МИНИСТЕРСТВО ОБРАЗОВАНИЯ И НАУКИ РФ **Федеральное государственное автономное образовательное учреждение высшего образования «Национальный исследовательский Нижегородский государственный университет им. Н.И. Лобачевского»**

**И.А. Кулагова, Т.А. Нестерова, Ю.С. Коробова**

# **МЕТОДИЧЕСКИЕ УКАЗАНИЯ по подготовке выпускной квалификационной работы студентами всех форм обучения по программе магистратуры «Производственный менеджмент» направления подготовки 38.04.02 «Менеджмент»**

Учебно-методическое пособие

Рекомендовано методической комиссией института экономики и предпринимательства для студентов ННГУ, обучающихся по направлению подготовки 38.04.02 «Менеджмент»

> Нижний Новгород 2017

УДК 65.01 ББК У65.291.21 К-90

К-90 Кулагова И.А., Нестерова Т.А., Коробова Ю.С. МЕТОДИЧЕСКИЕ УКАЗАНИЯ ПО ПОДГОТОВКЕ ВЫПУСКНОЙ КВАЛИФИКАЦИОННОЙ РАБОТЫ СТУДЕНТАМИ ВСЕХ ФОРМ ОБУЧЕНИЯ ПО ПРОГРАММЕ МАГИСТРАТУРЫ «ПРОИЗВОДСТВЕННЫЙ МЕНЕДЖМЕНТ» НАПРАВЛЕНИЯ ПОДГОТОВКИ 38.04.02 «МЕНЕДЖМЕНТ»**:** Учебнометодическое пособие. – Нижний Новгород: Нижегородский государственный университет им. Н.И. Лобачевского, 2017. – 42 с.

Рецензент: Трофимов О.В., д.э.н., профессор

В методических указаниях представлены требования к подготовке и защите выпускной квалификационной работы магистров, обучающихся по программе «Производственный менеджмент» направления 38.04.02 «Менеджмент». Основное внимание уделяется правильности оформления работы в соответствии с ФГОС ВО по направлению 38.04.02 «Менеджмент», необходимости следования квалификационным заданиям и правильности изложения материала в работе.

Методические указания предназначены для магистров всех форм обучения по программе магистратуры «Производственный менеджмент» направления подготовки 38.04.02 «Менеджмент».

> Ответственный за выпуск: председатель методической комиссии ИЭП ННГУ, к.э.н., доцент Летягина Е.Н.

> > УДК 65.01 ББК У65.291.21

© **Национальный исследовательский Нижегородский государственный университет им. Н.И. Лобачевского, 2017**

# **СОДЕРЖАНИЕ**

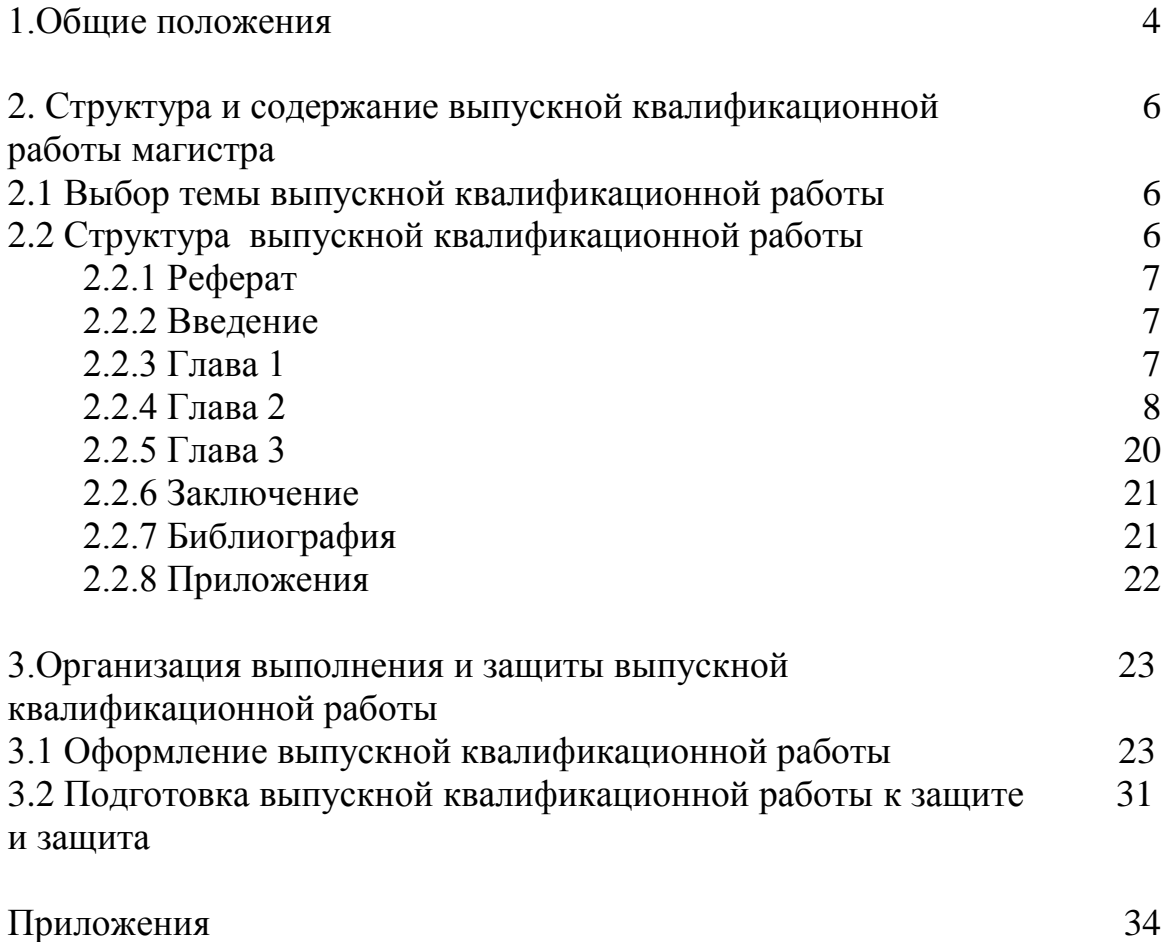

# **1. ОБЩИЕ ПОЛОЖЕНИЯ**

Выполнение выпускной квалификационной работы (ВКР) является заключительным этапом обучения магистров направления «Менеджмент» программы «Производственный менеджмент» и позволяет оценить уровень сформированности компетенций в соответствии с ФГОС ВО.

Целями государственной итоговой аттестации в форме выполнения и защиты ВКР магистра являются:

1. Достижение магистром необходимого уровня знаний, умений и навыков, позволяющих успешно воздействовать на объекты управленческой деятельности и добиваться высоких технико-экономических показателей их развития в долгосрочной перспективе.

2. Развитие навыков ведения самостоятельной работы и овладение методикой исследования и экспериментирования при решении разрабатываемых в работе проблем и вопросов.

3. Применение полученных в ходе обучения знаний, умений и навыков при решении конкретных научных, управленческих, экономических и производственных задач.

4. Создание основы для последующего роста квалификации (степени) магистра в выбранной им области приложения знаний, умений и навыков и др.

5. Выявление недостатков знаний, умений и навыков, препятствующих адаптации выпускника к профессиональной деятельности в области управления на производственных предприятиях.

6. Определение квалификационного уровня специалиста в сфере менеджмента.

Для достижения поставленных целей магистр должен решить следующие задачи:

1. Определить сферу исследования деятельности предприятия в соответствии с собственными интересами и квалификацией.

2. Выбрать тему выпускной квалификационной работы.

3. Обосновать актуальность выбранной темы выпускной квалификационной работы магистра, сформировать цель и задачи исследований, определить предмет и объект исследований, обосновать научную новизну планируемого исследования.

4. Ознакомиться и четко выполнить квалификационные задания для оценки сформированности компетенций.

5. Изучить и проанализировать теоретические и методологические положения, нормативно-техническую документацию, статистические (фактографические) материалы, справочную литературу и законодательные акты в соответствии с выбранной темой выпускной квалификационной работы магистра, а также определить целесообразность их использования в ходе исследований.

6. Изложить свою точку зрения по дискуссионным вопросам, относящимся к теме.

7. Выявить и сформировать проблемы развития объекта исследований, его подразделений, определить причины их возникновения и факторы, способствующие и препятствующие их разрешению, дать прогноз возможного развития событий и учесть возможные риски управленческой деятельности.

8. Оценить целесообразность использования для достижения цели ВКР экономико-математических, статистических и логико-структурных методов исследования поведения хозяйствующих субъектов.

9. Обосновать направления решения проблем развития объекта исследования, учитывать факторы внутренней и внешней среды.

10. Обосновать и рассчитать экономическую эффективность разработанных мероприятий.

11. Оформить работу в соответствии с нормативными требованиями, предъявляемыми к подобным материалам.

Выпускная квалификационная работа магистра является заключительным этапом обучения в высшем учебном заведении и направлена на систематизацию, закрепление и углубление знаний, навыков по направлению и эффективное применение этих знаний, умений, навыков по направлению и эффективное применение этих знаний решении конкретных задач в сфере управленческой деятельности.

Выпускная квалификационная работа магистра является результатом самостоятельной творческой работы. Качество выполнения квалификационных заданий ВКР позволяет дать дифференцированную оценку способностей выпускника выполнять свои будущие обязанности на предприятии.

# **2 СТРУКТУРА И СОДЕРЖАНИЕ ВЫПУСКНОЙ КВАЛИФИКАЦИОННОЙ РАБОТЫ МАГИСТРА**

#### **2.1 Выбор темы выпускной квалификационной работы**

Магистрам предоставляется право выбора темы ВКР. Тема ВКР выбирается магистром с учетом предложений кафедры (Приложение 1) и согласуется с научным руководителем. Выбранная тема закрепляется заявлением на имя зав. кафедрой (Приложение 2).

Тема ВКР каждого магистра утверждается решением кафедры на основании поданного на имя заведующего кафедрой заявления.

Руководитель ВКР осуществляет следующие функции:

- оказание помощи при составлении плана и выборе литературы;

- установление календарных сроков выполнения отдельных частей работы;
- регулярное консультирование и научно-методическое руководство;
- систематический контроль за работой студента;

- подготовка отзыва на ВКР.

Разработка ВКР осуществляется на материалах конкретной организации с использованием данных первичных документов, официальной отчетности и собственных наблюдений, исследований магистра.

При выборе темы (Приложение 1) необходимо учитывать ее актуальность в текущий момент времени, возможность выполнения работы за время, отведенное на выполнение ВКР по учебному плану.

Мероприятия, решения, предложения, выводы и конкретные разработки выпускной квалификационной работы должны учитывать возможность их практической реализации с получением некоторого социально-экономического эффекта.

## **2.2. Структура выпускной квалификационной работы**

Выпускная квалификационная работа должна иметь не более 90 стр. машинописного текста шрифта 14, через 1,5 интервал. ВКР подшивается в плотные пластиковые папки со скоросшивателем внутри.

ВКР должна излагаться ясным, грамотным языком и раскрывать суть работы, ее теоретическую и практическую значимость, содержать описание методов исследования и методику технико-экономических расчетов, подробное описание предложенных мероприятий, сравнительный анализ и расчет альтернативных вариантов возможных решений проблем, обоснование и выбор предлагаемого решения, рекомендации по его использованию в организации, на производстве.

Структура ВКР:

- **Титульный лист** (Приложение 3);
- **Рецензия организации на базе которой выполнена ВКР;**
- **Отзыв руководителя;**
- **Реферат**;
- **Оглавление**
- **Введение;**
- **Глава 1**. Теоретические и методические основы изучения проблемы;
- **Глава 2.** Анализ изучаемой проблемы на предприятии;
- **Глава 3.** Разработка рекомендаций и мероприятий по решению изучаемой проблемы на предприятии. Расчет эффективности предложенных мероприятий;
- **Заключение;**
- **Список использованных источников;**
- **Приложения** (в общий объѐм не входят).

В целом, при разработке ВКР, студента консультирует научный руководитель, назначенный заведующим кафедрой.

# **2.2.1 Реферат**

Реферат должен кратко излагать суть выполненной ВКР и включать следующее:

- тема работы;
- объект, цель и задачи работы;
- конкретные результаты работы, их новизна и эффективность.
- сведения об объеме работы, количестве таблиц, рисунков, приложений и источников использованной литературы;

Объем реферата не должен превышать 1 стр. машинописного текста.

Образец реферата представлен в Приложении 4.

## **2.2.2 Введение**

Это вступительная часть ВКР, в которой рассматриваются основные тенденции изучения и развития проблемы, анализируется существующее состояние, аргументируется актуальность темы, ее практическая и теоретическая значимость, формируются цель и задачи работы.

Введение должно начинаться с определения цели и задач ВКР, а также содержать характеристики и тенденции развития экономики и управления в России. Дается обоснование актуальности выбранной темы ВКР. Определяется объект и предмет исследования (организация в целом или ее структурное подразделение), приводится перечень нерешенных задач для данного объекта исследования, описываются используемые методы анализа информации в соответствии с особенностями объекта исследования. При этом в качестве объекта исследования может выступать производственное предприятие любой формы собственности, кроме ИП. Объем введения – 3-5 стр.

# **2.2.3 Глава 1**

Глава 1 ВКР магистра предполагает изучение, обобщение и критический анализ теоретических положений, статистических материалов, справочной и

научной литературы из различных отечественных и зарубежных источников информации по избранной теме и должна включать в себя:

- оценку степени изученности проблемы исследования;

- анализ изменения изучаемой проблемы за более или менее длительный период с целью выявления основных тенденций и особенностей еѐ развития;

- анализ опыта отечественных и зарубежных предприятий в исследуемой отрасли;

- формулировку собственной точки зрения по дискуссионным вопросам, относящимся к теме исследования;

- использование базовых экономических категорий, понятий и законов;

- описание и обоснование методики, по которой в дальнейшем будет выполняться анализ фактического состояния проблемы по исследуемому объекту.

Объем раздела – 20-25 стр. текста.

#### **2.2.4 Глава 2**

Глава 2 ВКР магистра предполагает сбор, обработку, обобщение и анализ информации, необходимой для изучения проблемы исследования на примере конкретного предприятия и должна включать в себя:

- развернутую характеристику объекта исследования;

- проведение анализа собранных данных с использованием методов обработки и анализа информации в соответствии с особенностями объекта исследования, а также методов оценки и экономической диагностики показателей деятельности объекта исследования;

- интерпретацию полученных результатов анализа, проведенного во второй главе;

анализ причин изменения показателей деятельности объекта исследования;

- формулировку выводов о состоянии проблемы исследования;

- обоснование необходимости проведения организационных изменений, направленных на решение проблемы исследования.

Кроме параграфов, посвященных анализу изучаемой проблемы объекта исследования в содержание главы 2 необходимо включить анализ следующих элементов деятельности предприятия (алгоритм проведения анализа представлен ниже в БЛОКАХ 1-4):

- финансового состояния;

- кадрового потенциала;

- внешнего окружения и внутренней среды организации;

- стратегического анализа деятельности организации.

Раздел может состоять из нескольких подразделов, названия и содержание которых согласуются с руководителем ВКР.

Текстовая часть раздела должна дополняться иллюстрациями (таблицы, рисунки, графики и т. п.).

Объем раздела – 30-40 стр. текста.

8

# **БЛОК 1. АНАЛИЗ ФИНАНСОВОГО СОСТОЯНИЯ**

Анализ финансового состояния предприятия выполняется на основании данных финансовой отчетности (бухгалтерского баланса и отчета о прибылях и убытках) исследуемой организации и включает в себя следующие основные направления:

**1. Анализ изменений в составе и структуре активов баланса**

Используя данные бухгалтерского баланса, проанализируйте состояние имущества организации и сделайте выводы (табл.1).

#### Таблица 1 - **Аналитическая группировка и анализ статей актива баланса**

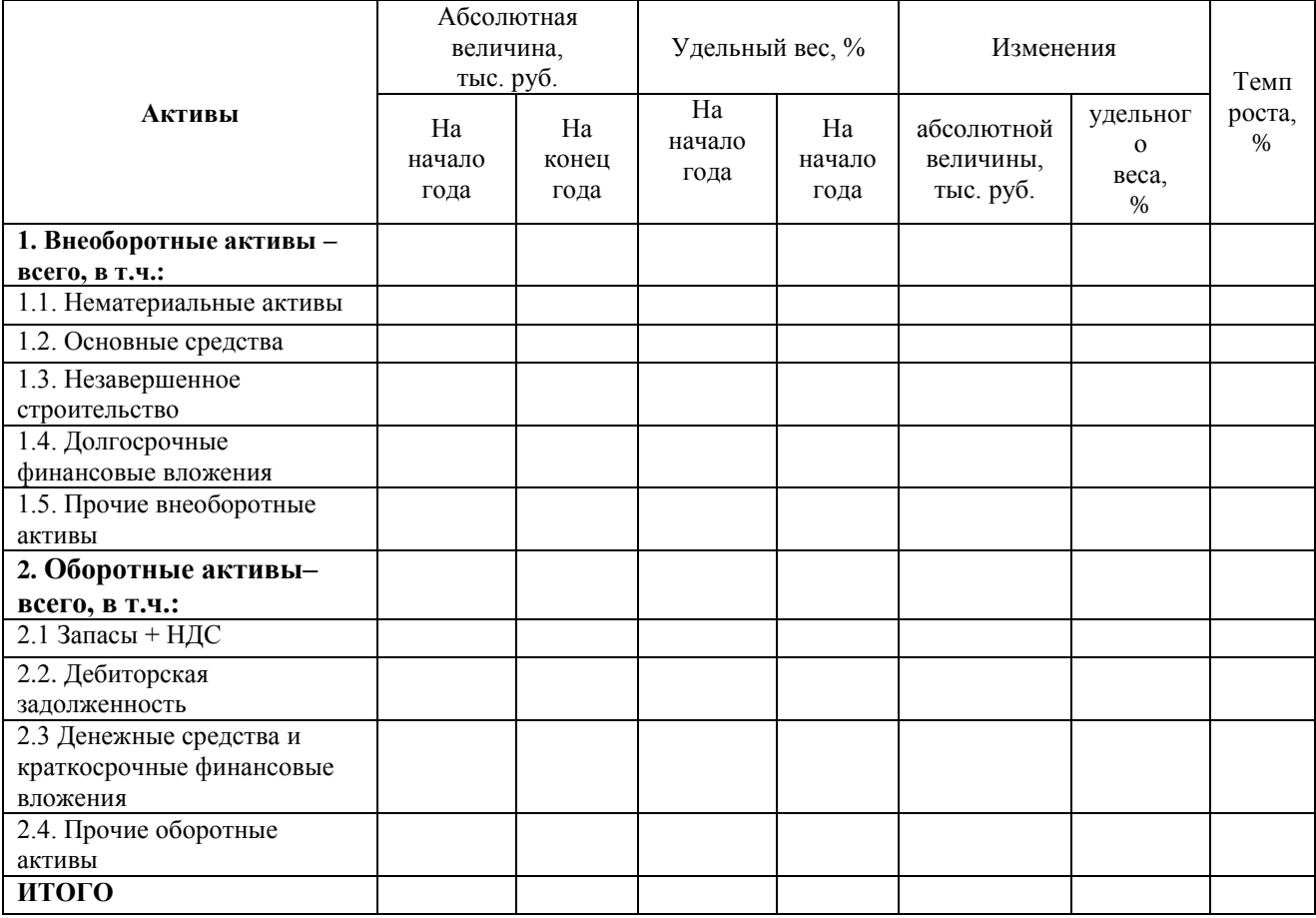

#### **2. Анализ изменений в составе и структуре пассивов баланса**

Используя данные бухгалтерского баланса, проанализируйте состояние имущества организации и сделайте выводы об имущественном положении организации.

#### Таблица 2 - **Аналитическая группировка и анализ статей пассива баланса**

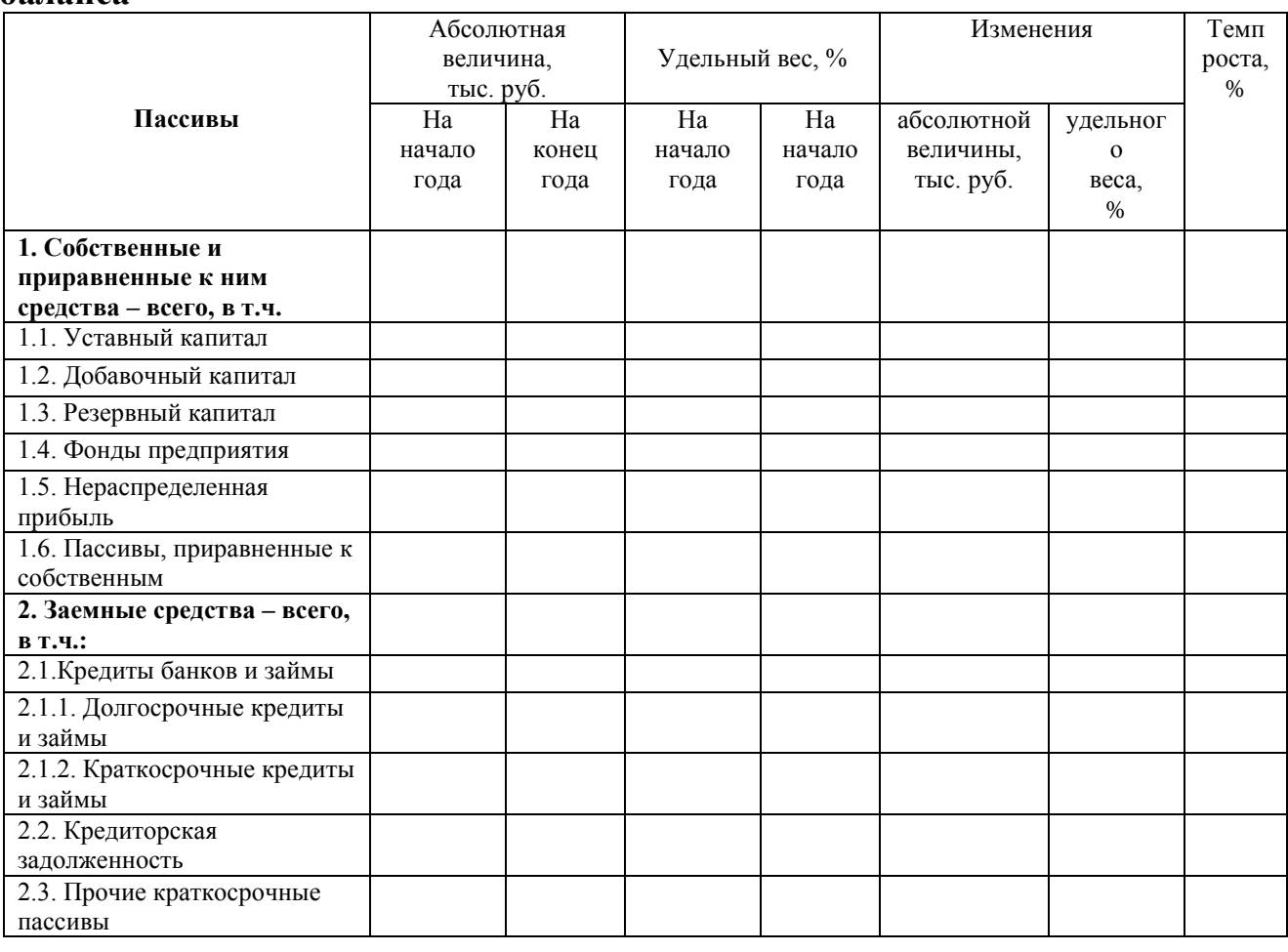

## **3. Анализ относительных показателей**

Используя систему относительных показателей, проанализируйте финансовое состояние организации и сделайте выводы. Анализ включает в себя:

#### **1) Анализ рентабельности:**

 *ROS* (рентабельность продаж). Этот коэффициент показывает, какую сумму операционной прибыли получает предприятие с каждого рубля проданной продукции. Иными словами, сколько остается у предприятия после покрытия себестоимости продукции и других операционных расходов.

 *ROA* (рентабельность активов). Это комплексный показатель, позволяющий оценивать результаты основной деятельности предприятия. Он выражает отдачу, которая приходится на рубль совокупных активов фирмы.

 *ROE* (рентабельность собственного капитала). Этот коэффициент показывает, насколько эффективно использовался собственный капитал, т. е. какой доход получило предприятие на денежную единицу собственных средств. Данный показатель особенно важен для акционеров, так как характеризует уровень эффективности их вложений. Как будет показано в дальнейшем, он имеет фундаментальное значение в финансовом менеджменте и часто является объектом стратегического планирования.

# Таблица 3 - **Анализ рентабельности**

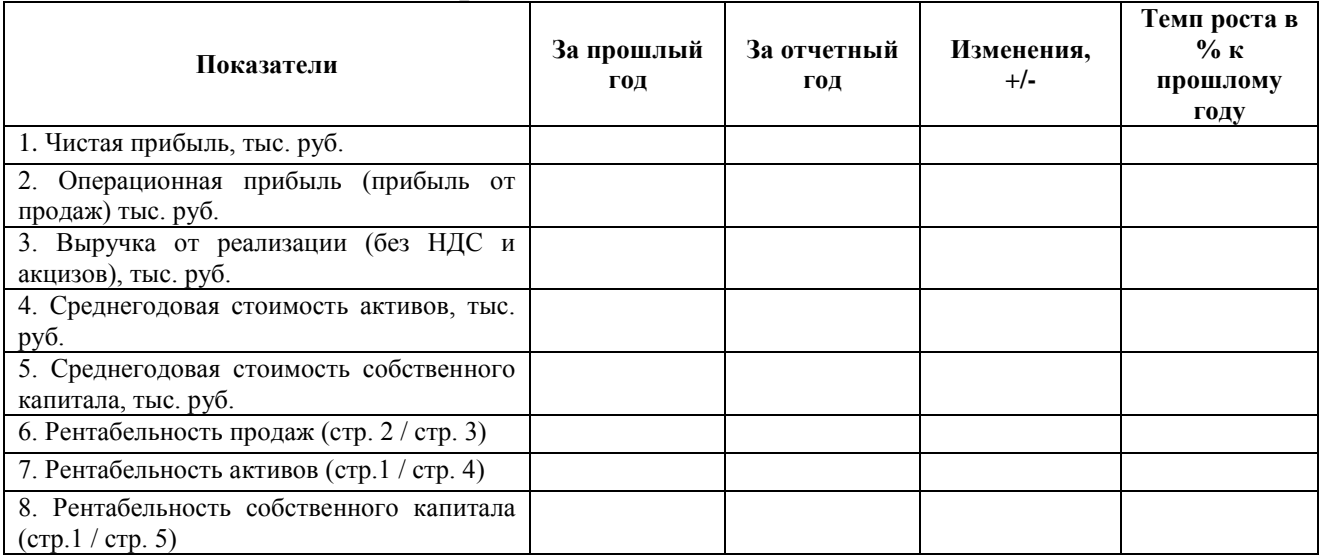

Примечание к таблице. Графа 2, 3: среднегодовые остатки активов за прошлый и отчетный год определить, как среднюю арифметическую остатков на начало и конец года.

#### **2) Анализ ликвидности**

## Таблица 4 - **Анализ ликвидности**

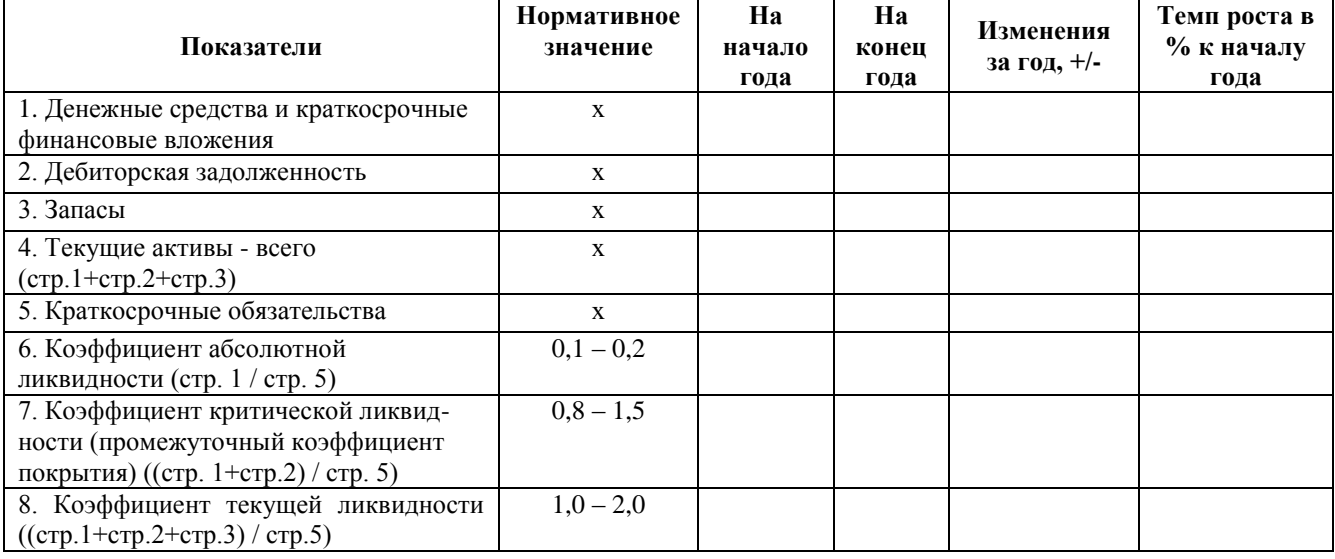

## **3) Анализ оборачиваемости (расчет коэффициента оборачиваемости и периода оборота):**

- *Запасов.* Коэффициент определяет сколько раз за анализируемый период, предприятие использовало свои запасы. Если значение снижается, значит, предприятие накапливает излишек запасов, у предприятия плохие продажи. Если значение коэффициента увеличивается, то это говорит о том, что у предприятия увеличивается оборачиваемость складских запасов, увеличиваются продажи.
- *Дебиторской задолженности.* Коэффициент показывает, сколько раз счета к получению превращались в денежные средства или сколько единиц выручки получено с 1 руб. дебиторской задолженности.

 *Кредиторской задолженности.* Этот коэффициент характеризует среднюю скорость обращения счетов к оплате, т.е. сколько раз за период предприятие оплачивает свои счета, что является важной информацией для потенциальных и действующих поставщиков, а также кредиторов.

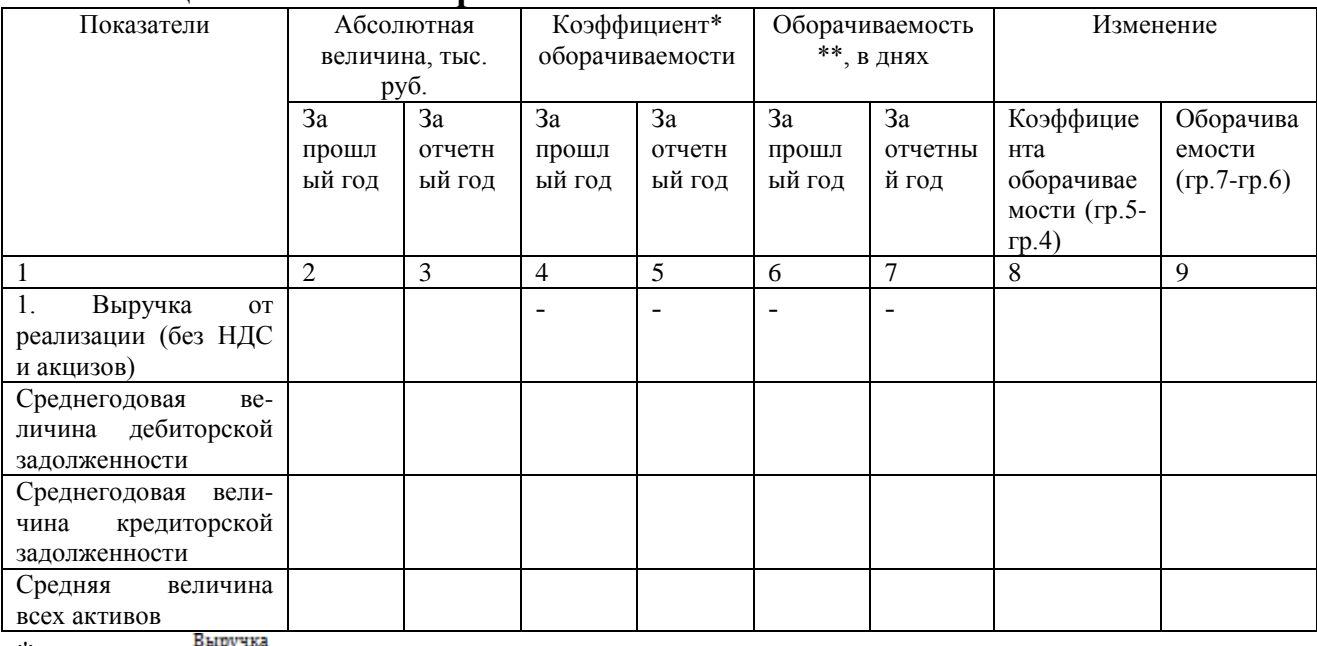

#### Таблица 5 - **Анализ оборачиваемости**

\*

 $\mathrm{^{**}R0}=\frac{\text{A} \mathrm{m} \mathrm{r} \mathrm{e} \mathrm{n} \mathrm{e} \mathrm{r} \mathrm{e} \mathrm{r} \mathrm{e$ 

# **4) Анализ финансовой устойчивости**

#### Таблица 6 - **Анализ финансовой устойчивости**

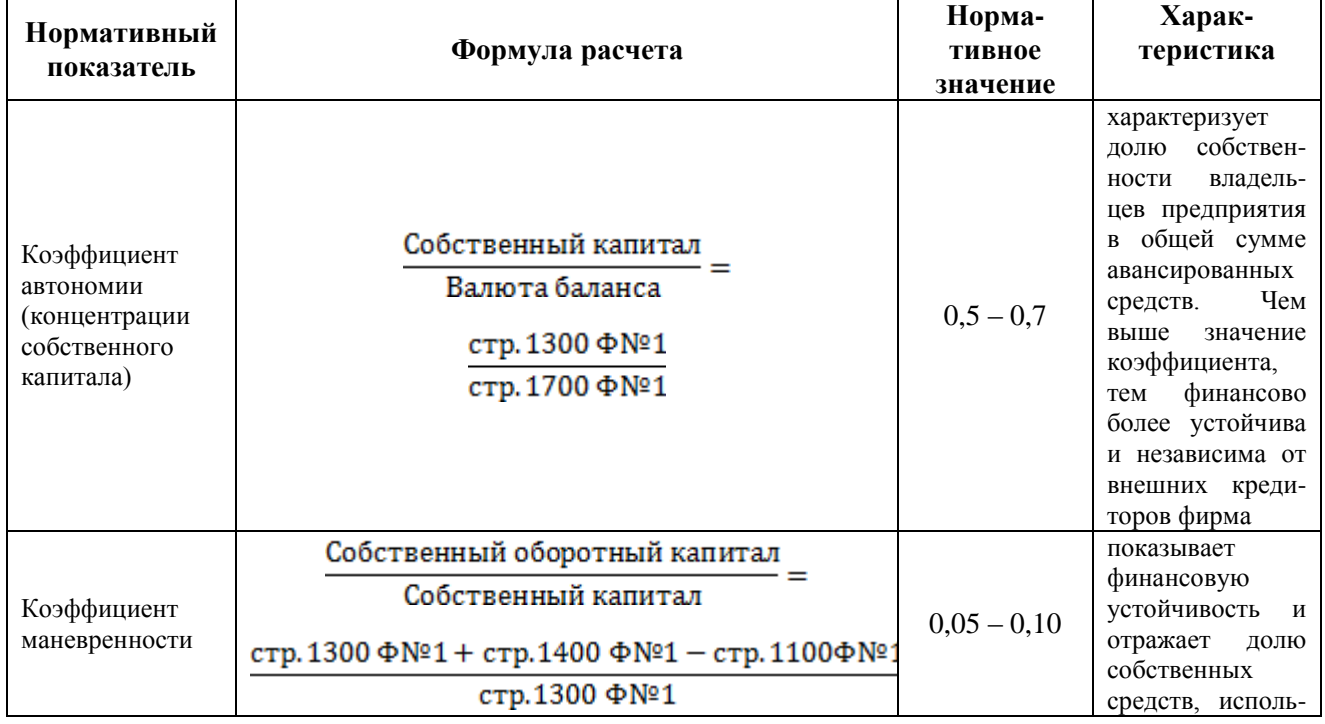

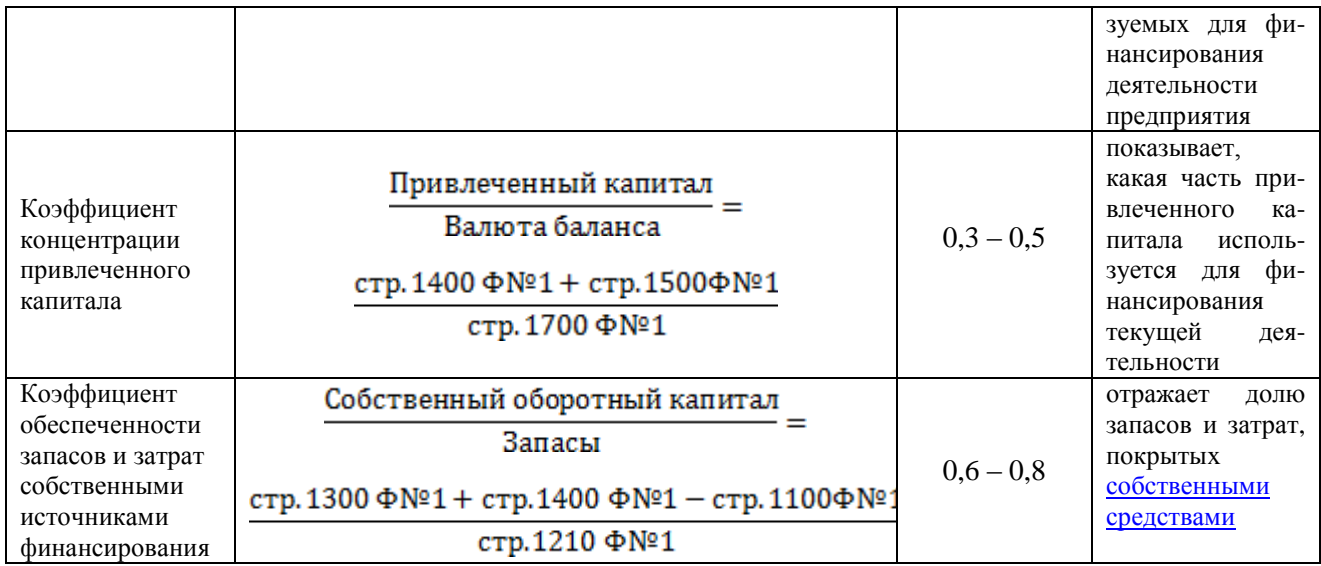

# **БЛОК 2. АНАЛИЗ КАДРОВОГО ПОТЕНЦИАЛА**

Анализ кадрового потенциала предприятия включает в себя расчет нескольких количественных показателей:

1. *Динамика численности персонала* по видам (среднесписочная и среднеявочная) и категориям (рабочие, специалисты, руководители и т.д.) за последние 2 года.

#### *2. Динамика структуры персонала*

Структура персонала отражает распределение работников по категориям должностей и перемещение между ними.

С точки зрения общей структуры, описываются такие признаки персонала, как пол, возраст, стаж работы, образование. Каждый из признаков имеет четко выделенные категории.

Например, при описании возрастной структуры выделяется 11 группировок:

- $16 19$  лет
- 20-24 года;
- $-25-29$  лет;
- 30-34 года;
- $\bullet$  35-39 лет;
- 40-44 года;
- $-45-49$  лет;
- 50-54 года;
- $\bullet$  55-59 лет;
- 60—64 года;
- $65$  лет и старше.

Аналогично выделяются группировки *по общему трудовому стажу* и *по стажу работы на данном предприятии*.

Структура персонала *по уровню образования* характеризует выделение работников, имеющих высшее образование, незаконченное высшее, среднее специальное, среднее общее.

**Коэффициент оборота по приѐму -** это отношение числа принятых за период к среднесписочному числу работников:

$$
K_{\text{o6.npuema}} = \frac{q_{\text{npu\nu}}}{q_{\text{c\mu}}}
$$
 (1)

где *Ч принят* – число принятых работников за год, чел. *Ч спис* – среднесписочная численность, чел.

**Коэффициент оборота по выбытию -** это отношение числа выбывших за период к среднесписочному числу работников:

$$
K_{\sigma\delta.\text{subformula}} = \frac{q_{\text{yoo.zen.}}}{q_{\text{c nuc}}}
$$
\n(2)

где *Ч уволен* – число уволенных работников за год, чел. *Ч спис* – среднесписочная численность, чел.

**Коэффициент текучести -** это отношение числа выбывших за период по причинам, относимым к текучести кадров, к среднесписочному числу работников:

$$
K_{\text{mexy}_{\text{uecmu}}} = \frac{q_{\text{mexy}_{\text{u}}}}{q_{\text{c},\text{u}\text{c}}}
$$
(3)

где *Ч текуч* –число работников, уволенных по собственному желанию, за нарушение трудовой дисциплины, чел/год

*Ч спис* – среднесписочная численность, чел.

Пределы "нормы" коэффициента текучести кадров, как показывает практика, колеблются в рамках 3-5% в стабильной ситуации. Если он меньше 3%, это можно расценивать как застой в коллективе. В таком случае необходимо искусственно "встряхнуть" персонал, например, найти повод для замены части сотрудников.

**Коэффициент замещения -** это отношение разности числа принятых и выбывших за период к среднесписочному числу работников:

$$
K_{\text{3a.} \text{Neu} \text{ne.} \text{meas}} = \frac{H_{\text{npu} \text{ne.} \text{meas}}}{H_{\text{yson.} \text{ne.}}} \tag{4}
$$

Значение этого коэффициента будет меньше 1, если число принятых работников не замещает число выбывших (например, из-за технического перевооружения предприятия).

**Коэффициент стабильности кадров -** это отношение числа работников, проработавших на предприятии не меньше 3 лет, к среднесписочной численности:

$$
K_{\text{cma}6u} = \frac{q_{\text{cma}6u}^{\text{m}}}{q_{\text{cm}c}}
$$
 (5)

где Ч стабильн – число работников, проработавших на предприятии не менее 3 лет, чел.

Этот коэффициент применяется для оценки эффективности кадровой политики предприятия. Он дополняет коэффициент текучести.

Все эти показатели необходимо рассчитать за последние 2 года и на основе полученных данных построить сравнительные столбиковые диаграммы.

# **БЛОК 3. АНАЛИЗ ВНЕШНЕГО ОКРУЖЕНИЯ И ВНУТРЕННЕЙ СРЕДЫ ОРГАНИЗАЦИИ**

При проведении анализа внешней среды следует разделить ее на 2 уровня:

1) среда косвенного воздействия (макросреда, общая среда)

2) среда прямого воздействия (микросреда, конкурентная среда).

*Для анализа среды косвенного воздействия* используют PEST-анализ маркетинговый инструмент, предназначенный для выявления политических, экономических, социальных и технологических аспектов внешней среды, которые влияют на бизнес компании. Факторы могут быть изменены по усмотрению студентов.

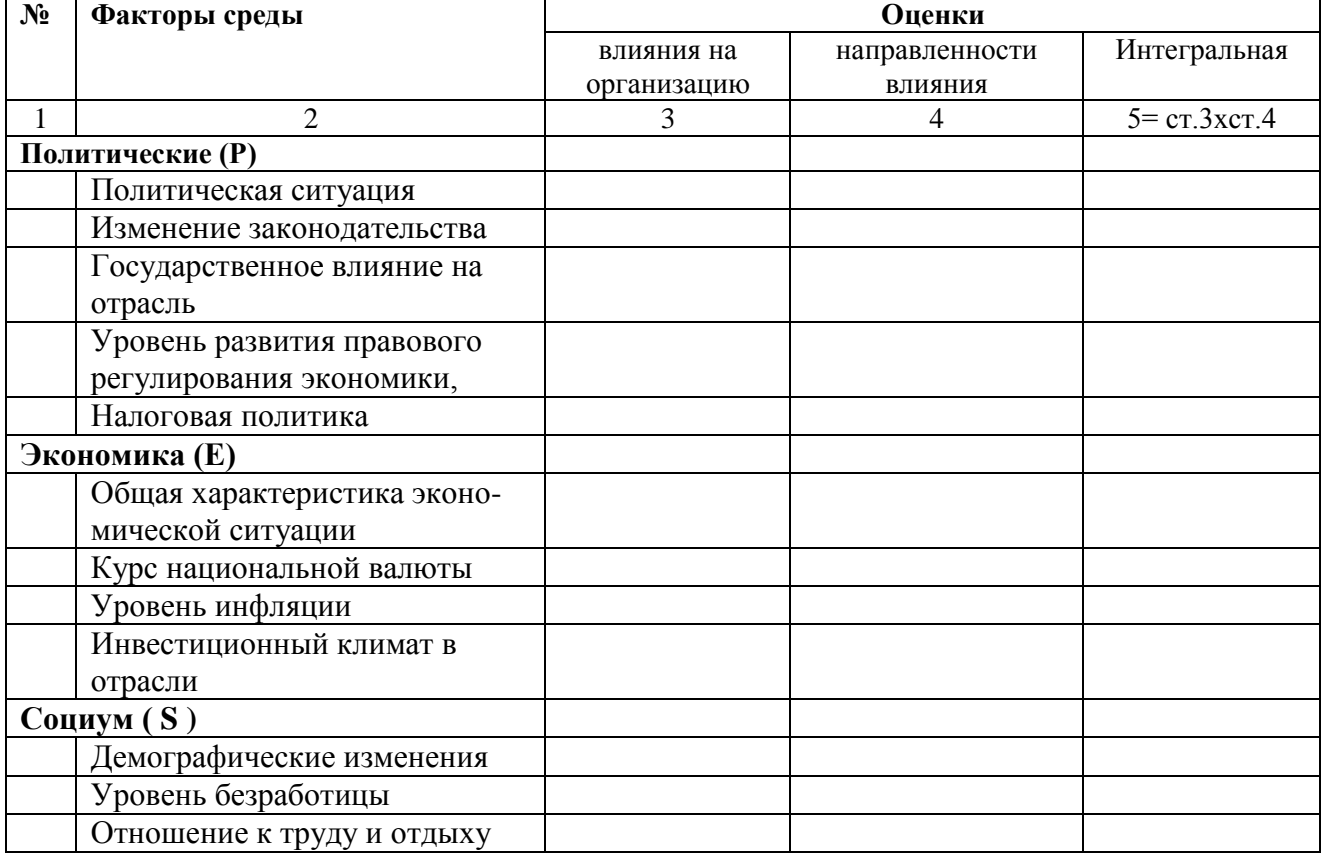

#### Таблица 7- **PEST-анализ факторов среды косвенного воздействия**

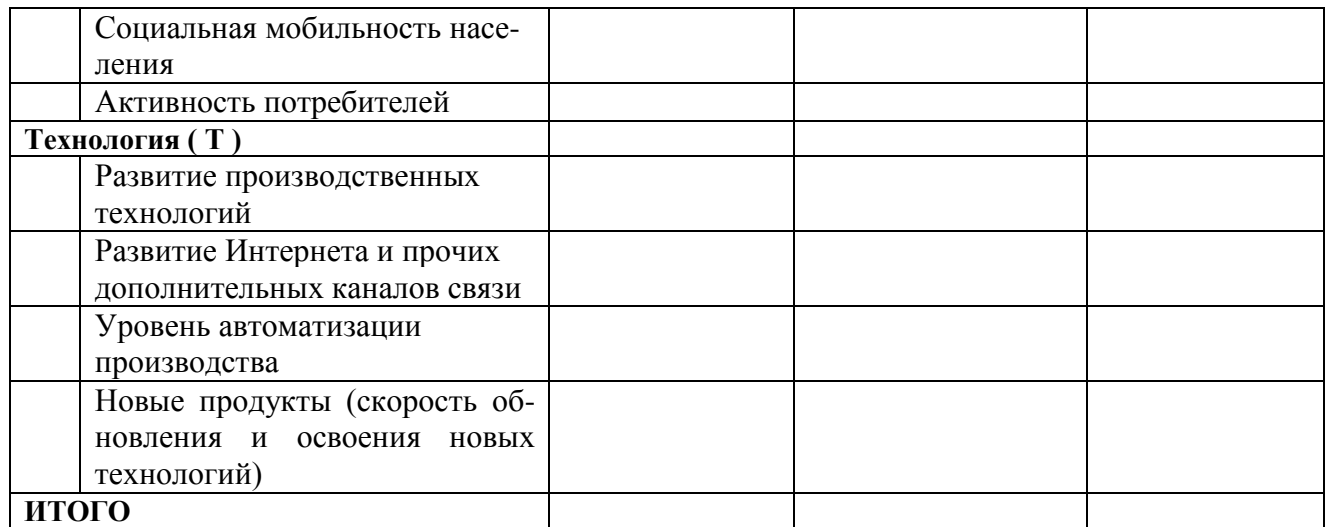

Каждому из факторов экспертным образом дается оценка:

- влияния на организацию по шкале:
	- **3 - сильное, 2 - умеренное, 1 - слабое, 0 - отсутствие влияния**;
- направленности влияния по шкале:
	- «**+1» - позитивная, «-1» - негативная**.

Далее экспертные оценки перемножаются и получается интегральная оценка, показывающая степень важности фактора для организации. По этой оценке руководство может заключить, какие из факторов среды имеют более важное значение для их организации и, следовательно, заслуживают самого серьезного внимания при разработке стратегии, а какие факторы заслуживают меньшего внимания.

*Анализ среды прямого воздействия* рекомендуется проводить по следующим направлениям:

- *Конкуренты* (прямые конкуренты, производители товаров-заменителей, потенциальные конкуренты);
- *Потребители/ покупатели;*
- *Поставщики;*
- *Посредники;*
- *Контактные аудитории (органы власти, СМИ, финансовые институты)*.

**Анализ внутренней среды объекта исследования должен включать в себя:**

- описание и анализ системы организации операционной (производственной) деятельности предприятия;

- анализ бизнес-процессов на предприятии и существующих бизнес-планов;
- анализ системы организационного развития и изменений в организации;
- выявление и анализ основных рыночных и специфических рисков.

Завершить анализ внешней и внутренней сред необходимо проведением SWOT-анализа.

Таблица 8 - **SWOT-анализ**

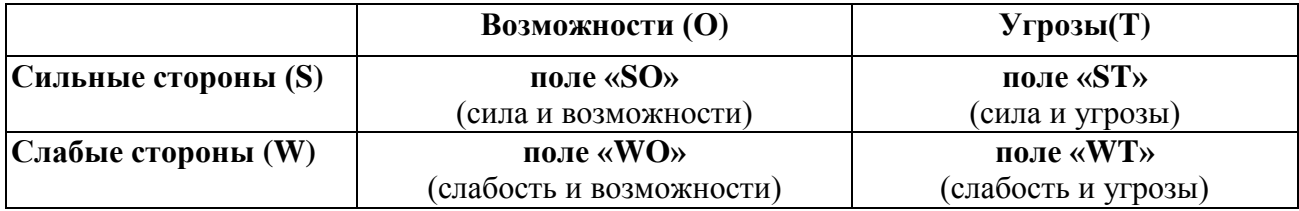

В ходе выполнения данного блока необходимо сделать выводы о соответствии внутренней среды организации тенденциям изменения внешней среды.

Материалами для анализа могут быть планы работы организаций, годовые отчеты, статистическая отчетность и другая служебная документация, изученная магистром во время прохождения практик.

Материалы, служащие базой для обоснования и анализа, должны быть достаточно полными и достоверными, чтобы, опираясь на них, можно было бы проанализировать положение дел, вскрыть резервы и наметить пути их использования, а также устранить вскрытые недостатки в работе. Следует избегать ненужных сведений, отбирая только те, которые будут использованы в процессе работы.

Целью анализа является выявление как положительных, так и отрицательных сторон состояния исследуемой проблемы и поиск возможных направлений его изменения (улучшения, совершенствования) либо нахождение принципиально новых подходов к решению поставленных задач. Выпускнику необходимо, кроме констатации фактов, дать им квалифицированную оценку и сделать обоснованные выводы о необходимости принятия по анализируемой проблеме соответствующих управленческих решений, четко сформулировать варианты этих решений.

# **БЛОК 4. СТРАТЕГИЧЕСКИЙ АНАЛИЗ ДЕЯТЕЛЬНОСТИ ОРГАНИЗАЦИИ**

Проведение стратегического анализа деятельности организации должно базироваться на использовании современных инструментов стратегического анализа, позволяющих определить и провести анализ корпоративных стратегий, используемых предприятием в настоящее время, а также выбрать возможные стратегии для дальнейшего развития.

В ходе проведения стратегического анализа деятельности предприятия необходимо:

1. Определить, охарактеризовать и провести анализ используемых на предприятии корпоративных стратегий.

2. Портфельный анализ стратегических бизнес-единиц (СБЕ) организции. Для этого рекомендуется использование такого инструмента стратегического анализа как матрица «Мак-Кинси» (матрица GE) (рисунок 1), позволяющая установить инвестиционные приоритеты на корпоративном уровне на базе анализа привлекательности рынка и оценки конкурентной позиции организации.

Привлекательность рынка

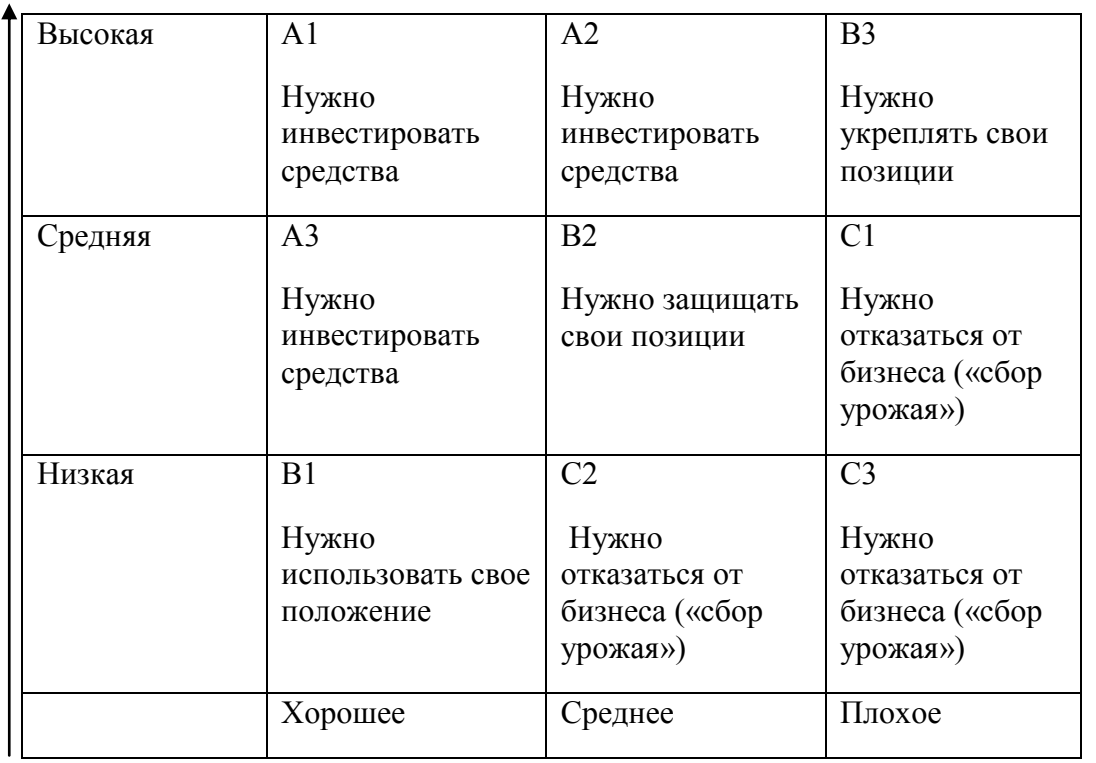

Конкурентная позиция

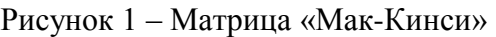

По данным матрицы «Мак-Кинси» зоны А1, А2, А3 – имеют высокий приоритет с точки зрения инвестирования; В1, В2, В3 – средний приоритет с точки зрения инвестирования; С1, С2, С3 – низкий приоритет с точки зрения инвестирования.

Оценка конкурентной позиции организации и привлекательности отрасли производится с использованием экспертно-балльных методов оценивания. В ходе оценки выявляется перечень факторов, наилучшим образом характеризующих конкурентную позицию компании с учетом отраслевой специфики, каждому фактору присваивается вес и балльная оценка интенсивности проявления фактора в организации по шкале от 1 до 5 (таблица 9)

Таблица 9- **Оценка конкурентной позиции и привлекательности отрасли**

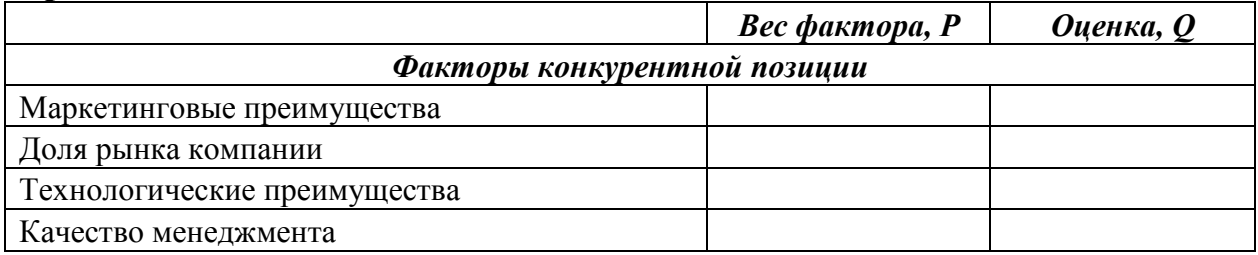

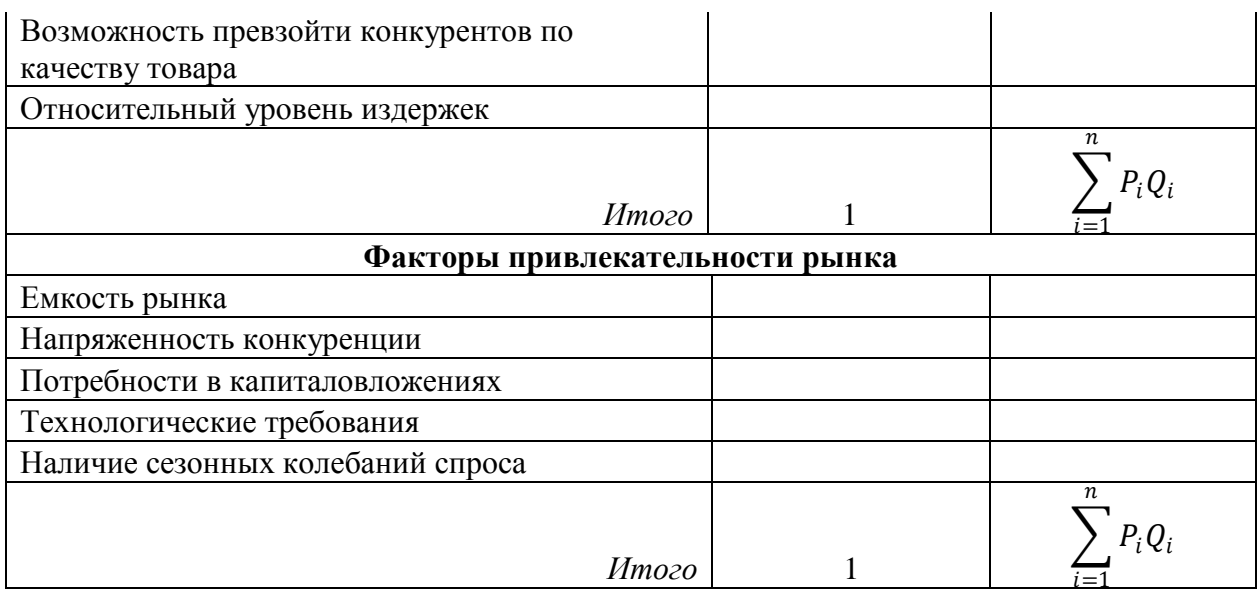

В ходе проведения портфельного анализа СБЕ организации возможно также использование матрицы Бостонской консалтинговой группы (матрицы БКГ), предполагающей формирование портфеля СБЕ организации на основе расчета темпов прироста рынка и относительной доли рынка, контролируемой организацией.

В результате магистр должен сформировать портфель из СБЕ организации, являющихся перспективными и наиболее приоритетными для инвестирования.

3. Предложить возможные стратегии развития предприятия. Для этого рекомендуется использование матрицы выбора стратегии развития в зависимости от темпов прироста рынка и конкурентной позиции фирмы А. Томпсона и А. Стрикланда (рисунок 2)

Граница отнесения темпа прироста рынка к быстрому или медленному определяется экспертным путем в зависимости от отраслевой специфики и анализа динамики показателя темпа прироста рынка за последние 3-5 лет.

Формула расчета темпа прироста рынка:

$$
T_p = \frac{E_{\text{Koheyh}, \text{3HaY}} - E_{\text{HaY}, \text{3HaY}}}{E_{\text{HaY}, \text{3HaZ}}}
$$

 $(6)$ 

где  $T_p$  - темп прироста рынка, %

 $E_{\rm {\kappa}o}$ нечн.знач.- емкость рынка на конец рассматриваемого периода, тыс. руб.

 $E_{\scriptscriptstyle \rm Hau.3Hau.}$  - емкость рынка на начало рассматриваемого периода, тыс. руб.

Порядок оценки конкурентной позиции организации с использованием модели выбора стратегии А. Томпсона и А. Стрикланда аналогичен порядку оценки конкурентной позиции по матрице Мак-Кинси.

При принятии решения о выборе стратегии также может быть использована матрица развития товара/рынка И. Ансоффа (таблица 10).

|                               | Быстрый прирост рынка                                                                                                    |                                                                                                    |                                   |
|-------------------------------|----------------------------------------------------------------------------------------------------|----------------------------------------------------------------------------------------------------|-----------------------------------|
| позиция<br>лабая конкурентная | 1. Наиболее выгодные<br>стратегии:<br>1. Пересмотр стратегии<br>концентрации.<br>2. Обратная вертикальная<br>интеграция.<br>3. Сокращение.<br>4. Ликвидация | 2. Наиболее выгодные<br>стратегии:<br>1. Концентрация.<br>2. Вперед идущая<br>интеграция.<br>3. Концентрическая<br>диверсификация.                                  | ильная<br>конкурентная<br>позиция |
|                               | 3. Наиболее выгодные<br>стратегии:<br>1. Сокращение расходов.<br>2. Диверсификация.<br>3. Сокращение.<br>4. Ликвидация.                                     | 4. Наиболее выгодные<br>стратегии:<br>1. Концентрическая<br>диверсификация.<br>2. Конгломератная<br>диверсификация.<br>3. Совместное предприятие<br>в новой области |                                   |
|                               | Медленный прирост рынка                                                                                                    |                                                                                                    |                                   |

Рисунок 2 – Модель выбора стратегии А. Томпсона и А. Стрикланда

#### Таблица 10 – **Матрица Ансоффа**

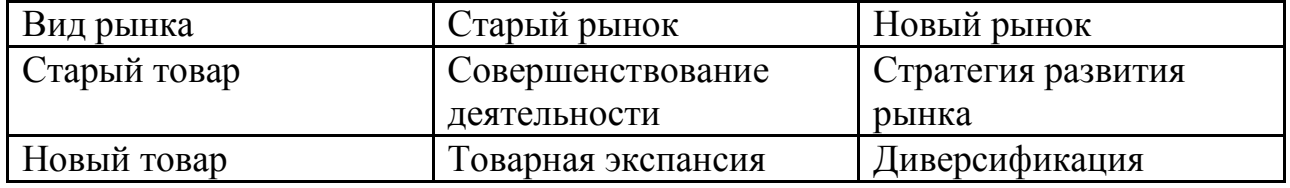

В результате магистр должен привести описание и этапы реализации выбранных возможных стратегий развития предприятия.

По согласованию с научным руководителем в ходе написания ВКР могут быть использованы и другие инструменты стратегического анализа, такие как, матрица ADL, матрица SPACE и др.

## **2.2.5 Глава 3**

Глава 3 ВКР магистра должна включать в себя:

- обобщение всех выявленных в ходе подготовки ВКР недостатков в деятельности предприятия;

- разработку и обоснование программы мероприятий организационного развития и изменений, а также необходимую для реализации данных изменений программу повышения квалификации сотрудников;

- разработка этапов внедрения программы организационного развития и изменений;

- оценку экономической эффективности предлагаемых мероприятий.

В частности, намечаются пути использования скрытых резервов, устранения недостатков в работе, планируются, обосновываются и принимаются решения, обеспечивающие реализацию цели и задач проекта.

При подготовке этой части работы магистры должны учесть основные принципы системного подхода, т.е. учета всех или большинства взаимообусловливающих задач управления объектом, комплексного подхода с позиции оперативного и стратегического управления.

Разработка рекомендаций предполагает, что на основании анализа, выявления недостатков и возможностей разрешения проблемы, магистр приводит достаточно полные и аргументированные предложения и рекомендации.

Проработка программы организационного развития и изменений должна обеспечивать необходимые данные для расчета социально-экономического, организационного, технического эффектов от предлагаемых решений.

Степень проработки вариантов решений согласовывается с руководителем выпускной квалификационной работы. Предлагаемый вариант должен быть раскрыт и обоснован полностью. Предлагаемое решение проблемы может быть представлено в виде бизнес-плана, инвестиционного (или иного) проекта, положения, инструкции, методики или какого-либо другого документа.

В данном разделе необходимо рассмотреть план реализации предлагаемого решения проблемы (что, кому, в какие сроки надлежит сделать, сколько потребуется, и каких средств, как и кем будет осуществляться контроль за его выполнением).

Все расчеты эффективности (социальной, экономической, технической и т.п.) выполняются в соответствии с действующими методиками.

Объѐм раздела - 20-25 стр. текста.

## **2.2.6 Заключение**

Данный раздел является логическим завершением ВКР и должен содержать краткие выводы и конкретные предложения по реализации результатов или по дальнейшему улучшению рассматриваемой проблемы, в т.ч. такие, которые могут быть проработаны более детально в ходе дальнейшей работы за рамками ВКР.

Объем раздела - 3-4 стр. текста.

## **2.2.7 Список использованных источников**

Список должен содержать описание только тех источников, которые использованы при написании ВКР. Большая часть источников должна быть издана за последние 5 лет.

В ВКР на приведенные литературные источники обязательно должны быть ссылки в форме номера, заключенного в прямоугольные скобки. Например, [16, с. 87].

Список литературы следует формировать в алфавитном порядке.

В приложения помещаются материалы ВКР, носящие вспомогательный характер (например, устав предприятия, бухгалтерская отчетность, должностные инструкции, положения об оплате труда и премировании, штатное расписание).

Приложения в общий объем ВКР не входят.

# **3 ОРГАНИЗАЦИЯ ВЫПОЛНЕНИЯ И ЗАЩИТЫ ВЫПУСКНОЙ КВАЛИФИКАЦИОННОЙ РАБОТЫ**

#### **3.1. Оформление выпускной квалификационной работы**

Текст печатается в редакторe Word на одной стороне листа белой бумаги формата А4. Основное требование к тексту – единообразие. Это касается шрифта, абзацных отступов, выравнивания текста, нумерации пунктов и частей и т.д.

Цвет шрифта - черный. Размер шрифта (кегль): для текста —12, 14, для формул — 16, для таблиц — 10, 12 или 14. Тип шрифта - Times New Roman. Междустрочный интервал – полуторный.

Размеры полей: правое - 15мм, верхнее и нижнее - 20 мм, левое - 30 мм.

Абзацный отступ не менее 1,25 см.

Страницы работы нумеруются арабскими цифрами (нумерация сквозная по всему тексту). Номер страницы ставится в нижнем правом углу или в центре нижней части листа без точки. Титульный лист включается в общую нумерацию, номер на нем не ставится.

Титульный лист ВКР оформляется студентом по образцу, данному в Приложении 3. На титульном листе должны быть подписи студента и руководителя.

#### **3.1.1 Оформление содержания**

Заголовок СОДЕРЖАНИЕ пишется заглавными буквами посередине строки.

Содержание включает введение, наименование всех глав, параграфов, пунктов, заключение, список использованных источников и наименование приложений с указанием номеров страниц, с которых начинаются эти элементы работы.

Наименования, включенные в содержание, записывают строчными буквами, начиная с прописной буквы.

#### **3.1.2 Оформление заголовков**

Заголовки разделов располагают в середине строки без точки в конце и печатают прописными (большими) буквами (СОДЕРЖАНИЕ, ВВЕДЕНИЕ и т.д.) без подчеркивания. Названия разделов выделяют жирным шрифтом.

Расстояние между заголовком и текстом должно быть равно 7-10 мм (12 пт).

Разделы нумеруются и делятся на параграфы. Номер параграфа состоит из номеров раздела и параграфа в разделе, разделенных точкой. В конце номера точка не ставится (например, 2.4 Анализ результатов).

Заголовки параграфов следует печатать с абзацного отступа с прописной буквы без точки в конце, не подчеркивая. Если заголовок состоит из двух предложений, их разделяют точкой. Переносы слов в заголовках и подзаголовках не допускаются. Заголовки и подзаголовки не следует подчеркивать, а также выделять другим цветом. Не разрешается оставлять заголовок (подзаголовок) в нижней части страницы, помещая текст на следующей.

Каждый раздел текстового документа рекомендуется начинать с нового листа (страницы).

## **3.1.3 Оформление таблиц**

Таблицы набираются единообразно по всему тексту. На все таблицы в тексте должны быть ссылки. Таблица должна располагаться непосредственно после текста, в котором она упоминается впервые, или на следующей странице. От текста таблица отбивается сверху и снизу пустой строкой.

Допускается помещать таблицу вдоль длинной стороны листа документа.

Все таблицы нумеруются. Нумерация - сквозная, либо в пределах раздела. В последнем случае номер таблицы состоит из номера раздела и порядкового номера внутри раздела, разделенных точкой (например, Таблица 1.2).

Название таблицы помещают над таблицей слева, без абзацного отступа в одну строку с ее номером через тире. Точка в конце названия не ставится.

Пример:

Таблица 3 - **Коэффициенты отражения и пропускания световой волны тонкой металлической пленкой**

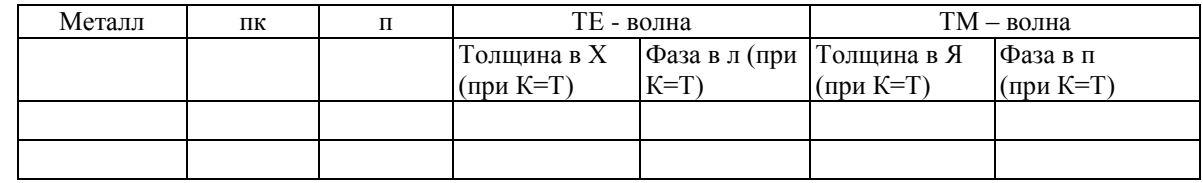

Таблица должна быть обязательно выровнена по центру страницы. Интервал между строк одинарный.

При переносе таблицы на следующую страницу название помещают только над первой частью, при этом нижнюю горизонтальную черту, ограничивающую первую часть таблицы, не проводят. Над другими частями таблицы слева пишут слово «Продолжение» и указывают номер таблицы (например, Продолжение таблицы 1).

Таблицу с большим количеством столбцов допускается делить на части и помещать одну часть под другой в пределах одной страницы. Заголовки столбцов и строк таблицы следует писать с прописной буквы в единственном числе, а подзаголовки столбцов - со строчной буквы, если они составляют одно предложение с заголовком, или с прописной буквы, если они имеют самостоятельное значение. В конце заголовков и подзаголовков столбцов и строк точки не ставят. Разделять заголовки и подзаголовки боковых столбцов диагональными линиями не допускается.

Заголовки столбцов, как правило, записывают параллельно строкам таблицы, но при необходимости допускается их перпендикулярное расположение.

Горизонтальные и вертикальные линии, разграничивающие строки таблицы, допускается не проводить, если их отсутствие не затрудняет пользование таблицей.

Если все показатели, приведенные в графах таблицы, выражены в одной и той же единице физической величины, то ее обозначение необходимо помещать над таблицей справа.

Для сокращения текста заголовков и подзаголовков граф отдельные понятия заменяют буквенными обозначениями, если они пояснены в тексте или приведены на иллюстрациях, например, D — диаметр, Н — высота, L — длина.

Показатели с одним и тем же буквенным обозначением группируют последовательно в порядке возрастания индексов.

Если числовые значения величин в графах таблицы выражены в разных единицах физической величины, их обозначения указывают в подзаголовке каждой графы.

Обозначения, приведенные в заголовках граф таблицы, должны быть пояснены в тексте или графическом материале документа.

## **3.1.4 Оформление чисел**

Числа должны быть отбиты от относящихся к ним знаков и наименований на один пробел (25 000 т). Числа с буквами в обозначениях не отбиваются (За, 15в). Цифры и буквы, разделенные точками, набирают без отбивки (1.3.14а).

Числа делят пробелами на группы (по три цифры) справа налево, начиная с 5-значных (35 786, 52 632, 8 201 793).

Не разбиваются цифры, обозначающие номер в марке машин и механизмов, в нормативных документах (например, ГОСТ 16598-70).

Для обозначения крупных чисел (тысяч, миллионов, миллиардов) употребляются сочетания цифр с сокращением (20 млн, 12 млрд, 35 тыс.). Это распространяется и на сочетания крупных чисел с обозначением единиц физических величин, денежных единиц и т.п. (20 млн км; 200 млрд кВт ч).

В сокращениях млн, млрд точка не ставится. Точка ставится в сокращении тысяча (тыс.).

Дробные числа делятся пробелами на группы по три, но после запятой в обратном направлении по сравнению с целыми, т.е. слева направо (например, 25,123 137; 9,465 4 м).

Существительное после дробного числа согласуется с его дробной частью и ставится в род. падеже ед. ч. (например, 0,56 литра, 10<sup>4</sup> тонны).

При цифровой форме крупных чисел необходимо сохранять нули в числе нижнего предела (высота 15 000–20 000 м; длина 6 000 000–8 000 000 км).

При буквенно-цифровой форме чисел допустимо опускать в числе нижнего предела обозначение тыс., млн. (например, высота 20–30 тыс. м).

Исключение составляют взаимосвязанные относительные числа (например, 60–80% всей массы груза).

При написании порядковых числительных используют следующие падежные окончания:

а) однобуквенное, если последней букве числительного предшествует гласный: 5-й (пятый, пятой), 5-я (пятая); 5-е; 5-м; 5-х.

б)двухбуквенным, если последней букве числительного предшествует согласный: 5-го (пятого); 5-му; 5-ми.

Принято обозначать арабскими цифрами без наращивания падежных окончаний номера томов, глав, страниц, иллюстраций, таблиц, приложений и т.п., если родовое слово (том, глава и т.д.) предшествует им (например, в томе 6, но в 6-м томе; в главе 5, но в 5-й главе).

Римскими цифрами без наращивания падежных окончаний набирают:

а) номера съездов, конференций, конгрессов и т.д. *(*XXVI съезд*);*

б) обозначения веков (XX век*);*

в) номера международных объединений (III Интернационал*);*

г) номера выборных органов (VI Государственная дума);

д) обозначение кварталов года (III–IV кварталы);

е) части или разделы книг и т.п.

В научной и деловой литературе при использовании сложных слов с числительным и прилагательным *процентный* принята форма из числительного в цифровой форме, дефиса и падежного окончания -ный, -ного, -ному и т.д. (10%-ный раствор). Может использоваться форма с наращиванием одно- и двухбуквенного окончания (15%-й раствор; 20%-го раствора и т.д.).

#### **3.1.5 Оформление формул и физических элементов**

Набор математических формул должен быть по всему тексту единообразным: по шрифту, по способу расположения (в красную строку, в левый край, с заданным отступом от левого края), по применению индексов и т.д.

Группы однотипных формул выравниваются вертикально по основному знаку математических соотношений (обычно, по знаку равенства (=) ).

$$
5+5=10
$$
  

$$
15+1=26
$$

Математические знаки действий (+, –, х и др.) и соотношений (= и др.) должны быть отбиты от смежных символов или чисел пробелами.

Однако математические знаки перед числами в значении степени увеличения, положительной или отрицательной величины от чисел не отбиваются (+5, –20).

Индексы и показатели степени должны быть по размеру заметно меньше символов и чисел в формуле  $(10^2, K_{\text{np}})$ , от них не отбиваются.

Формулы следует выделять из текста в отдельную строку. Над и под каждой формулой или уравнением нужно оставить по пустой строке. Если формула не умещается в одну строку, то оно должно быть перенесено после знака равенства (=) или после знаков плюс (+), минус (-), умножения (х), деления (:), или других математических знаков, причем этот знак в начале следующей строки повторяют. При переносе формулы на знаке, символизирующем операцию умножения, применяют знак «х».

Если нужны пояснения к символам и коэффициентам, то они приводятся сразу под формулой в той же последовательности, в которой они идут в формуле. Первая строка пояснения должна начинаться со слова «где» без двоеточия после него.

Пример:

 $I=U/R$ .

где *U —* напряжение на участке цепи, В; *R —* сопротивление участка цепи, Ом.

Все формулы нумеруются. Обычно нумерация сквозная. Номер проставляется арабскими цифрами в круглых скобках в крайнем правом положении на строке.

 $A = a:b$  (2)

Допускается нумерация формул в пределах раздела. В этом случае номер формулы состоит из номера раздела и порядкового номера внутри раздела, разделенных точкой (например, (1.4).

При ссылке на какую-либо формулу ее номер ставят точно в той же графической форме, что и после формулы (например, в формуле (1.1); уравнение (3.2) ).

Формула включается в предложение как его равноправный элемент, поэтому в конце формул и в тексте перед ними знаки препинания ставят в соответствии с правилами пунктуации. Формулы, следующие одна за другой и не разделенные текстом, отделяют запятой или точкой с запятой непосредственно за формулами до их номера:

 $5 + 5 = 10$ ;  $2 + 2 = 4$ ; либо  $5 + 5 = 10$ ,  $2 + 2 = 4$ 

Если открывающиеся или закрывающиеся скобки следуют одна за другой, то их разделяют пробелом (например, (тире (черточка) ).

Точка может использоваться как основной знак умножения:

а) перед числовым сомножителем:  $35 \quad 0, 18 \quad 5, 2, a \quad 5$ ;

б) для выделения какого-либо множителя: 2 · 3 ху · z;

в) для записи скалярного произведения векторов: а · Ь;

Знак не ставят:

а) перед буквенным символом: 3ас, ас;

б) перед скобками и после них: 4(а + b)(а + с) и в некоторых др. случаях.

Знак деления в виде косой черты (/) набирается в формулах, набранных без выделения формулы отдельной строкой (например, ...в уравнении 3/5...). Если формула набрана отдельной строкой, знак деления следует обозначать горизонтальной чертой (-----), проходящей посередине строки (в дроби). Все математические знаки и знаки препинания равняются по этой строке.

Косой крест (х) употребляют как знак умножения

а) при указании размеров: площадь 4,5x3 м (без отбивки);

б) для записи векторного произведения: а х с (с отбивкой);

в) при переносе формулы с одной строки на другую при знаке умножения.

#### **3.1.6 Оформление иллюстраций**

На все рисунки в тексте должны быть даны ссылки. Рисунки должны располагаться непосредственно после текста, в котором они упоминаются впервые, или на следующей странице. Рисунки нумеруются арабскими цифрами, при этом нумерация сквозная, но допускается нумеровать и в пределах раздела (главы). В последнем случае, номер рисунка состоит из номера раздела и порядкового номера иллюстрации, разделенных точкой (например, Рисунок 1.1).

Подпись к рисунку располагается под ним посередине строки. Слово «Рисунок» пишется полностью. В этом случае подпись должна выглядеть так: Рисунок 2 - Структура фирмы

Точка в конце названия не ставится.

При ссылках на иллюстрации следует писать «... в соответствии с рисунком 2» при сквозной нумерации и «... в соответствии с рисунком 1.2» при нумерации в пределах раздела.

#### **3.1.7 Оформление сносок и ссылок**

Если необходимо пояснить отдельные данные, приведенные в документе, то эти данные следует обозначать надстрочными знаками сноски.

Сноски в тексте располагают с абзацного отступа в конце страницы, на которой они обозначены, и отделяют от текста короткой тонкой горизонтальной линией с левой стороны.

Знак сноски ставят непосредственно после того слова, числа, символа, предложения, к которому дается пояснение, и перед текстом пояснения.

Знак сноски выполняют арабскими цифрами со скобкой и помещают на уровне верхнего обреза шрифта.

Пример: «... печатающее устройство<sup>1)</sup> ...». Нумерация сносок отдельная для каждой страницы.

Допускается вместо цифр выполнять сноски звездочками: \*. Применять более четырех звездочек не рекомендуется.

Библиографические ссылки употребляют:

- при цитировании;

- при заимствовании положений, формул, таблиц, иллюстраций;

- при необходимости отсылки к другому изданию, где более полно изложен вопрос;

- при анализе в тексте опубликованных работ.

Есть два вида библиографических ссылок: внутритекстовые и подстрочные.

Внутритекстовые ссылки размещаются непосредственно в строке после текста, к которому относятся. Оформляются в скобках с указанием номера в списке литературы, например, (31). Ссылки на несколько конкретных работ автора могут быть даны, например, в форме (12-17, 19).

При цитировании, а также в случаях, требующих указания конкретной страницы источника, в скобках дополнительно указывается страница (12. C. 7) или страницы "от - до" (19. C. 7 - 9).

Пример:

Когда частица пролетает вблизи ядра, на неѐ действует кулоновская сила отталкивания (14, С.51).

Подстрочные ссылки размещаются внизу страницы, под строками основного текста, имеют сквозную нумерацию по всему документу.

Пример:

\_\_\_\_\_\_\_\_\_\_\_\_\_\_\_\_\_\_

Литературовед Левидов А.М. писал о том, что "не количество прочитанных книг служат показателем культуры чтения, а качество их потребления"<sup>1</sup>.

<sup>1</sup> Левидов А.М. Литература и действительность/ А.М. Левидов. - М.: Академия, 1987. - С. 409.

#### **3.1.8 Оформление списка литературы**

Список литературы должен называться «Список использованных источников».

Сведения об источниках должны включать: фамилию, инициалы автора, название источника, ответственность, место издания, издательство, год издания, количество страниц.

Фамилию автора указывают в именительном падеже. Наименование места издания необходимо приводить полностью в именительном падеже, допускается сокращенное название двух городов: Москва (М.), Санкт-Петербург (СПб).

Для статей указываются фамилия и инициалы автора, название статьи, название журнала, год издания, номер журнала, номер страницы.

Государственного стандарта по оформлению списка литературы нет, но существует общепринятая практика. Чаще всего используют алфавитное расположение источников или расположение по типам документов. Алфавитное расположение источников означает, что выдерживается строгий алфавит заголовков библиографического описания (авторов или заглавий).

При расположении по типам документов материал в списке литературы располагается сначала по типам изданий: книги, статьи, официальные документы, стандарты и т. д., а внутри раздела - по алфавиту (автор или заглавие).

В этом случае порядок расположения источников может быть следующим:

- нормативные акты;

- книги;

- печатная периодика;

- источники на электронных носителях локального доступа;

- источники на электронных носителях удаленного доступа (т.е. интернетисточники).

В каждом разделе сначала идут источники на русском языке, а потом - на иностранных языках (так же в алфавитном порядке).

Нормативные акты располагаются в следующем порядке:

- международные акты, ратифицированные Россией, причем сначала идут документы ООН;

- Конституция России;

- кодексы;

- федеральные законы;

- указы Президента России;

- постановления Правительства России;

- приказы, письма и пр. указания отдельных федеральных министерств и ведомств;

- законы субъектов России;

- распоряжения губернаторов;

- распоряжения областных (республиканских) правительств;

- судебная практика (т.е. постановления Верховного и прочих судов России);

- законодательные акты, утратившие силу.

Федеральные законы следует записывать в формате: Федеральный закон от [дата] № [номер] «[название]»// [официальный источник публикации, год, номер, статья]

Законы располагаются не по алфавиту, а по дате принятия (подписания Президентом России) - впереди более старые.

Если при написании работы использовался законодательный сборник или издание отдельного закона, в список литературы все равно следует записать закон (приказ и т.п.) с указанием официального источника публикации. Для федеральных актов такими источниками являются: «Собрание законодательства Российской Федерации», «Российская газета», «Собрание актов Президента и Правительства Российской Федерации» и др.

Под электронными ресурсами подразумеваются как данные из Интернета, так и данные на CD, дискетах и т.п. Все такого рода данные считаются опубликованными.

## **Примеры оформления источников:**

## Справочные издания

1. Большая Российская энциклопедия. В 30 т. Т. 4. Большой Кавказ – Великий канал/ отв. ред. С.Л. Кравец. – М.: Науч. изд-во «Большая Российская энциклопедия», 2013. – 751 с.

2. Сборник материалов открытой научно-практической конференции «Современные проблемы менеджмента»/ ТюмГАСУ. – Тюмень: Печатник,  $2015. - 395$  c.

Один автор

Крысько В.Г. Социальная психология: учебник/ В.Г. Крысько // 2-е изд. – СПб.: Питер, 2011. – 432 с.

Два и более авторов

Никитина Е.С*.* Семиотика. Курс лекций: учеб. пособие/ Е.С. Никитина, Н.Н. Алексеева. – М.: Академический проект; Трикста, 2014. – 528 с.

Статья в периодическом издании

Егорова П.Д., Минтусов И.Л. Портрет делового человека// Проблемы теории и практики управления. — 2014. —  $N_2$  6. — С. 3—17.

Статья из энциклопедии и словаря

Бирюков Б.В. Моделирование// БСЭ. - 3-е изд. - М., 1974. - Т. 16. - С.393  $-395$ 

Стандарт

ГОСТ Р 52652-2006. Информационно-коммуникационные технологии в образовании. - Введ. 2006-12-27. - М.: Стандартинформ, 2007. - 3 с.

Газета

Учительская газета: независимое педагогич. изд. - М., 1924 - Выходит еженедельно.

Ресурсы локального доступа

5555 шедевров мировой живописи [Электронный ресурс]. - М.: ООО "ДиректМедиа Паблишинг", 2003. - 1 эл. опт. диск (CD-ROM): цв. - (Электронная библиотека).

Ресурсы удаленного доступа

А.А.Говоров, Т.Г.Куприянова; Московский гос. ун-т печати, Лаборатория компьютеризации ФИДиКТ. - Электрон. текстовые дан. и граф. дан. - М.: Издательство МГУП "Мир книги", 1998. – 348 с.: цв. - Режим доступа: http://www.hi-edu.ru/e-books/HB/, свободный. - Электрон. версия печ. публикации.

#### **3.2.Подготовка выпускной квалификационной работы к защите и защита**

Готовая работа должна пройти процедуру проверки для обнаружения неправомочного заимствования (программа «Антиплагиат»). Результат проверки должен превысить минимальный пороговый уровень. Данная проверка осуществляется методистом кафедры.

Магистр, получив положительный отзыв о ВКР от научного руководителя, сдает готовую работу на кафедру и получает допуск зав. кафедрой к защите. Не менее, чем за 10 дней до срока защиты, на кафедре проводится предварительная защита, в процедуру которой входит проверка правильности оформления работы и соответствия разделов работы вышеуказанным требованиям.

При наличии замечаний по содержанию работы, она может быть возвращена магистру для устранения выявленных недостатков. Окончательная версия работы должна быть представлена на кафедру не позднее, чем за 2 дня до защиты. Вместе с письменным экземпляром ВКР на кафедру должен быть сдан электронный вариант работы для размещения его на сайте ННГУ. При этом титульный лист и отзыв руководителя должны быть отсканированы, а весь текст работы предоставлен в формате doc или pdf. При нарушении вышеуказанных сроков, государственная экзаменационная комиссия вправе не допустить студента к защите ВКР.

К защите ВКР студент с помощью научного руководителя должен подготовить доклад (на 5-7 мин), в котором четко и кратко изложить основные

положения работы. Для защиты необходимо подготовить иллюстрированный материал, согласованный с научным руководителем.

К защите ВКР необходимо подготовиться основательно и серьезно. Магистр должен не только написать качественную работу, но и уметь аргументированно защитить еѐ основные положения. Успешная защита основана на грамотно подготовленном докладе.

#### **Примерная структура доклада:**

- краткая характеристика объекта исследования;
- предмет исследования;
- проблемы, выявленные в деятельности предприятия, в ходе исследования;
- предложения по решению обозначенных проблем с обоснованием их эффективности

Более конкретно содержание доклада определяется студентом совместно с научным руководителем. Раздаточный материал к докладу оформляется в виде 5-7 иллюстраций (графики, таблицы, рисунки, диаграммы и т.п.). Доклад должен быть кратким и содержательным, формулировки лаконичными, выводы и предложения обоснованными.

Защита ВКР проводится на заседании Государственной экзаменационной комиссии. На заседании могут присутствовать научные руководители.

Во время защиты называется фамилия, имя и отчество обучающегося и тема ВКР, затем комиссия слушает доклад с презентацией (не более 5-7 мин). После доклада зачитывается текст отзыва. На содержащиеся в них замечания обучающийся должен дать четкие аргументированные ответы. Затем выступающий отвечает на вопросы членов государственной экзаменационной комиссии и других лиц, присутствующих на защите.

После защиты ГЭК на закрытом заседании обсуждает результаты и принимает решение об оценке ВКР (с учетом качества рассмотренных вопросов, отзыва руководителя, успеваемости студента в период обучения и сформированности компетенций в соответствии с квалификационными заданиями, представленными в Приложении 5). Магистру следует ознакомиться с ними заранее.

Затем председатель ГЭК или его заместитель знакомит присутствующих на защите с результатами закрытого заседания.

Выпускнику, защитившему ВКР по программе «Производственный менеджмент» решением государственной экзаменационной комиссии присваивается квалификация «Магистр». При этом выпускники, получившие во время обучения не менее 75% оценок «отлично» от общего количества дисциплин, практик и курсовых работ по учебному плану, а также защитившим выпускную квалификационную работу с оценкой «отлично» выдается диплом с отличием.

Лица, не прошедшие государственную итоговую аттестацию в связи с неявкой на государственное аттестационное испытание по уважительной причине (временная нетрудоспособность, исполнение государственных

обязанностей, погодные условия (отмена рейса), или по причине других документально подтверждѐнных форс-мажорных ситуаций), вправе пройти ее во время, назначенное деканатом, согласованное с председателем государственной экзаменационной комиссии, но не позднее шести месяцев после завершения государственной итоговой аттестации.

Лица, не прошедшие государственную итоговую аттестацию в связи с неявкой по неуважительной причине или в связи с получением оценки "неудовлетворительно", отчисляются из ННГУ с выдачей справки об обучении как не выполнившие обязанностей по добросовестному освоению образовательной программы и выполнению учебного плана.

Лицо, не прошедшее государственную итоговую аттестацию, может повторно пройти государственную итоговую аттестацию не ранее, чем через год и не позднее, чем через пять лет после срока проведения государственной итоговой аттестации, которая не пройдена обучающимся. Для повторного прохождения государственной итоговой аттестации указанное лицо по его заявлению восстанавливается в ННГУ на период времени, предусмотренного календарным учебным графиком для государственной итоговой аттестации. При повторном прохождении государственной итоговой аттестации по желанию обучающегося выпускающая кафедра может установить иную тему выпускной квалификационной работы.

# **ТЕМЫ ВЫПУСКНЫХ КВАЛИФИКАЦИОННЫХ РАБОТ**

1. Производственная мощность предприятия и пути ее лучшего использования.

2. Управление производством на предприятии.

3. Совершенствование технологии разработки управленческих решений на предприятии.

4. Организация системы контроллинга на предприятии.

5. Управление материально-техническими ресурсами на предприятии.

6. Управленческий учет в производственном менеджменте.

7. Совершенствование системы управления качеством продукции.

8. Пути повышения конкурентоспособности предприятия.

Руководителю магистерской программы

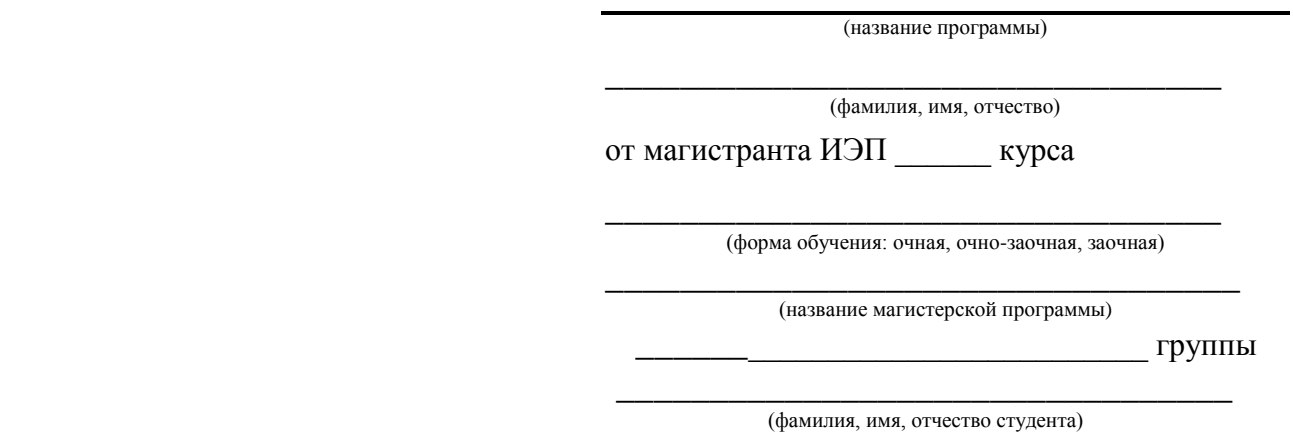

# ЗАЯВЛЕНИЕ

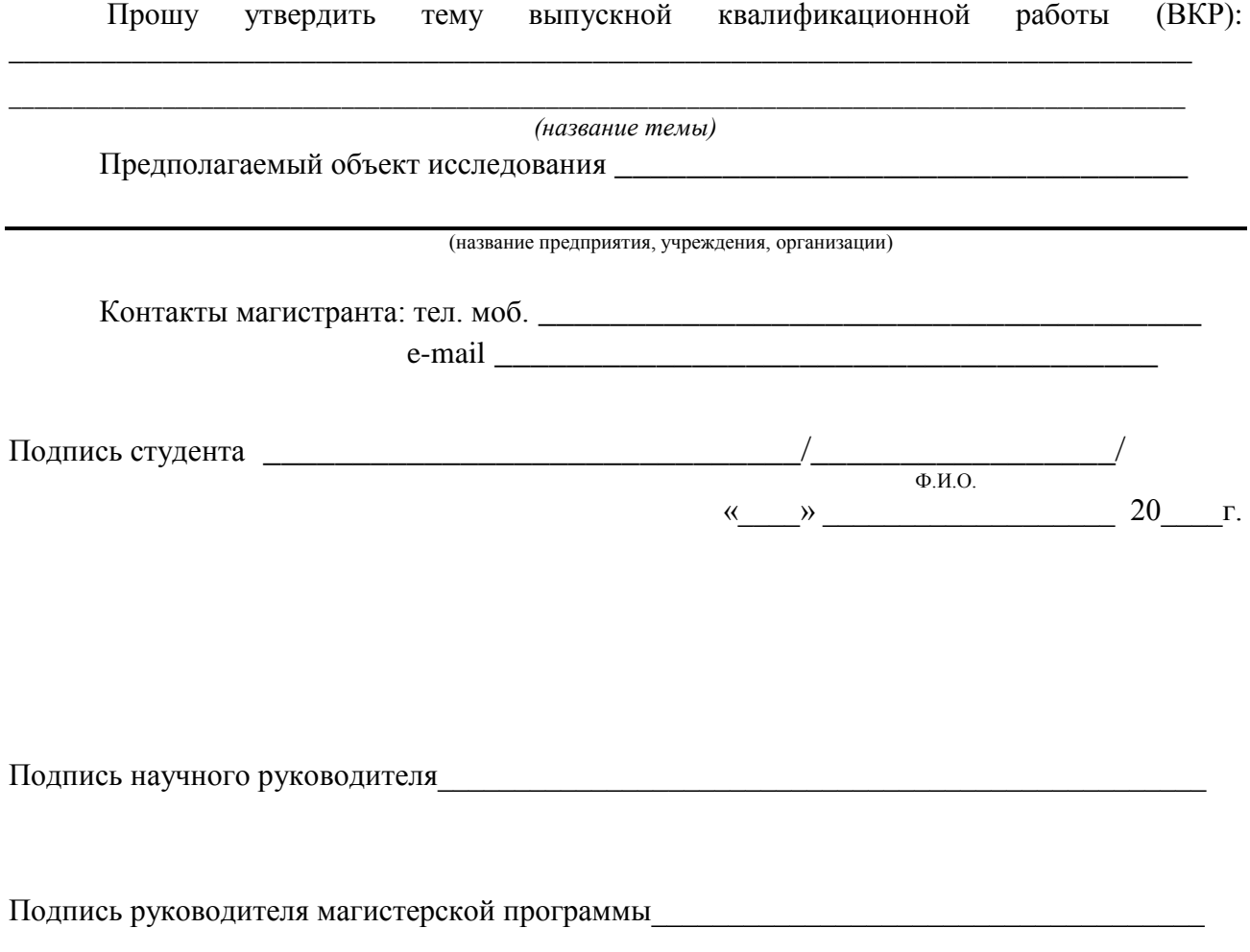

#### МИНИСТЕРСТВО ОБРАЗОВАНИЯ И НАУКИ РОССИЙСКОЙ ФЕДЕРАЦИИ ФЕДЕРАЛЬНОЕ ГОСУДАРСТВЕННОЕ АВТОНОМНОЕ ОБРАЗОВАТЕЛЬНОЕ УЧРЕЖДЕНИЕ ВЫСШЕГО ОБРАЗОВАНИЯ НИЖЕГОРОДСКИЙ ГОСУДАРСТВЕННЫЙ УНИВЕРСИТЕТ им.Н.И. ЛОБАЧЕВСКОГО

#### ИНСТИТУТ ЭКОНОМИКИ И ПРЕДПРИНИМАТЕЛЬСТВА

КАФЕДРА МЕНЕДЖМЕНТА И ГОСУДАРСТВЕННОГО УПРАВЛЕНИЯ

## **ВЫПУСКНАЯ КВАЛИФИКАЦИОННАЯ РАБОТА МАГИСТРА**

**на тему**

# **«ОРГАНИЗАЦИЯ СИСТЕМЫ КОНТРОЛЛИНГА НА ПРЕДПРИЯТИИ (НА ПРИМЕРЕ ООО «АЛЕНУШКА»)»**

Допущено к защите: Зав. кафедрой менеджмента и государственного управления д.э.н., профессор

\_\_\_\_\_\_\_\_\_\_\_\_\_С.Н. Яшин

(подпись)

**Выполнила** студентка **35157-М-ПМ** группы очного отделения **Поимцева Наталья Юрьевна**

\_\_\_\_\_\_\_\_\_\_\_\_\_\_\_\_\_\_\_\_\_\_\_\_\_ (подпись)

**Научный руководитель**: к.э.н., доцент **Кулагова Ирина Александровна**

\_\_\_\_\_\_\_\_\_\_\_\_\_\_\_\_\_\_\_\_\_\_\_\_\_\_\_ (подпись)

**Рецензент:** директор ООО «Аленушка»  **Смирнов Игорь Петрович**

\_\_\_\_\_\_\_\_\_\_\_\_\_\_\_\_\_\_\_\_\_\_\_\_\_\_\_ (подпись)

**Нижний Новгород, 2016**

# **РЕФЕРАТ**

Выпускная квалификационная работа на тему «Управление персоналом в условиях стратегического развития предприятия» (на примере ОАО «ЗМЗ»), общим объемом 70 стр., содержит 16 рисунков, 10 таблиц, 5 приложений и 20 источников литературы.

Основной целью работы является совершенствование системы управления персоналом на ОАО «ЗМЗ», основываясь на цели и стратегическую политику предприятия.

Объектом работы является ОАО «ЗМЗ».

Предмет исследования – система управления персонала на ОАО «ЗМЗ».

Выпускная квалификационная работа содержит три главы.

В первой главе рассматриваются следующие вопросы: процессы использования людских ресурсов, кадровое планирование, содержание оперативного плана кадровой работы, планирование потребности в персонале, планирование привлечения и адаптации персонала, планирование обучения персонала, планирование деловой карьеры, планирование безопасности персонала, планирование расходов на содержание персонала.

Во второй главе рассмотрена характеристика ОАО «ЗМЗ», кадровый потенциал, проведен анализ системы управления персоналом Автоматного цеха ОАО «ЗМЗ», выявлены недостатки в системе управления персоналом.

В третьей главе даны предложения по совершенствованию системы управления человеческими ресурсами на ОАО «ЗМЗ» и сделан расчет эффективности предложенных мероприятий.

#### **Оценка сформированности компетенций во время подготовки и защиты ВКР на основе оценки выполнения квалификационных заданий для направления подготовки магистратуры 38.04.02 «Менеджмент»**

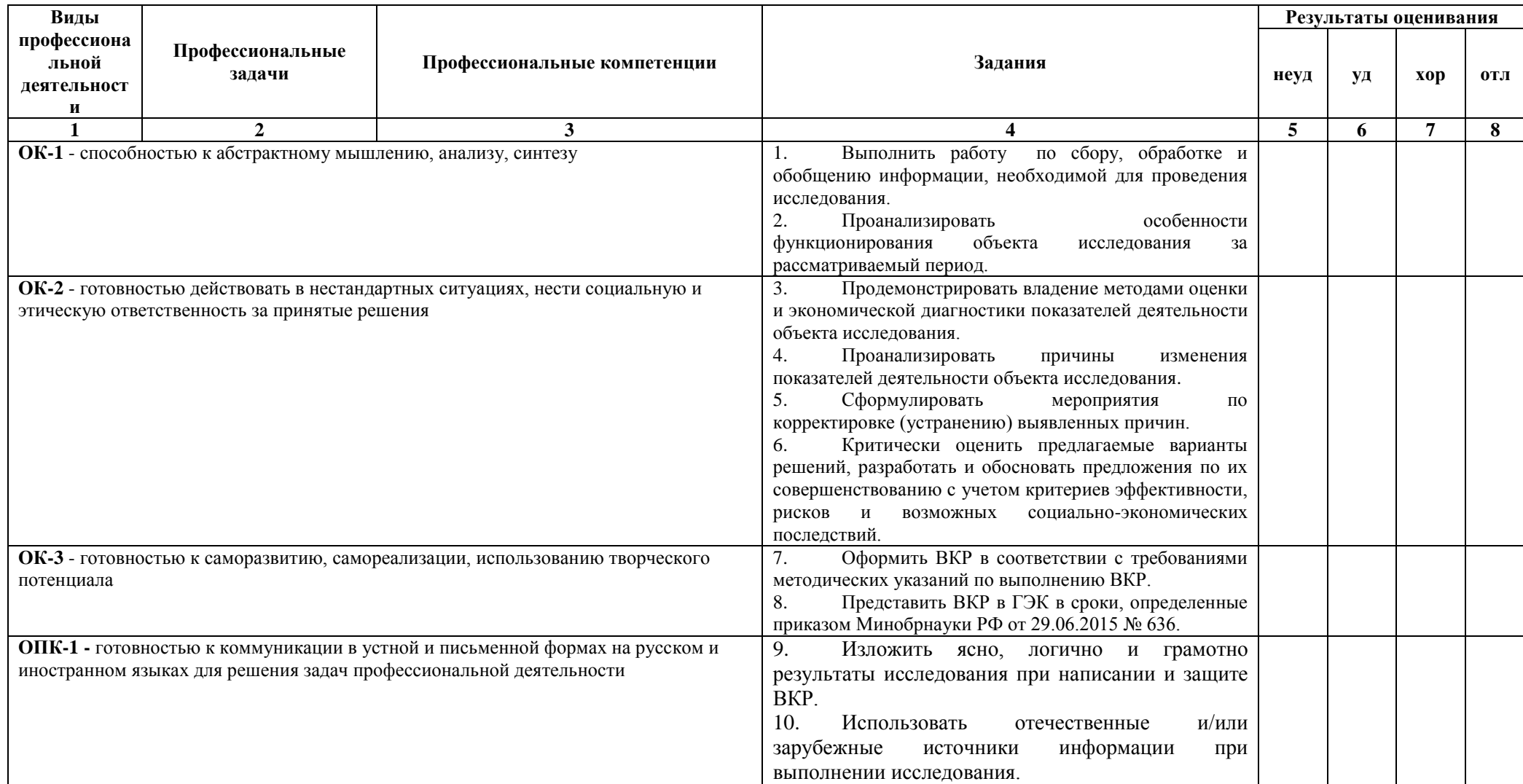

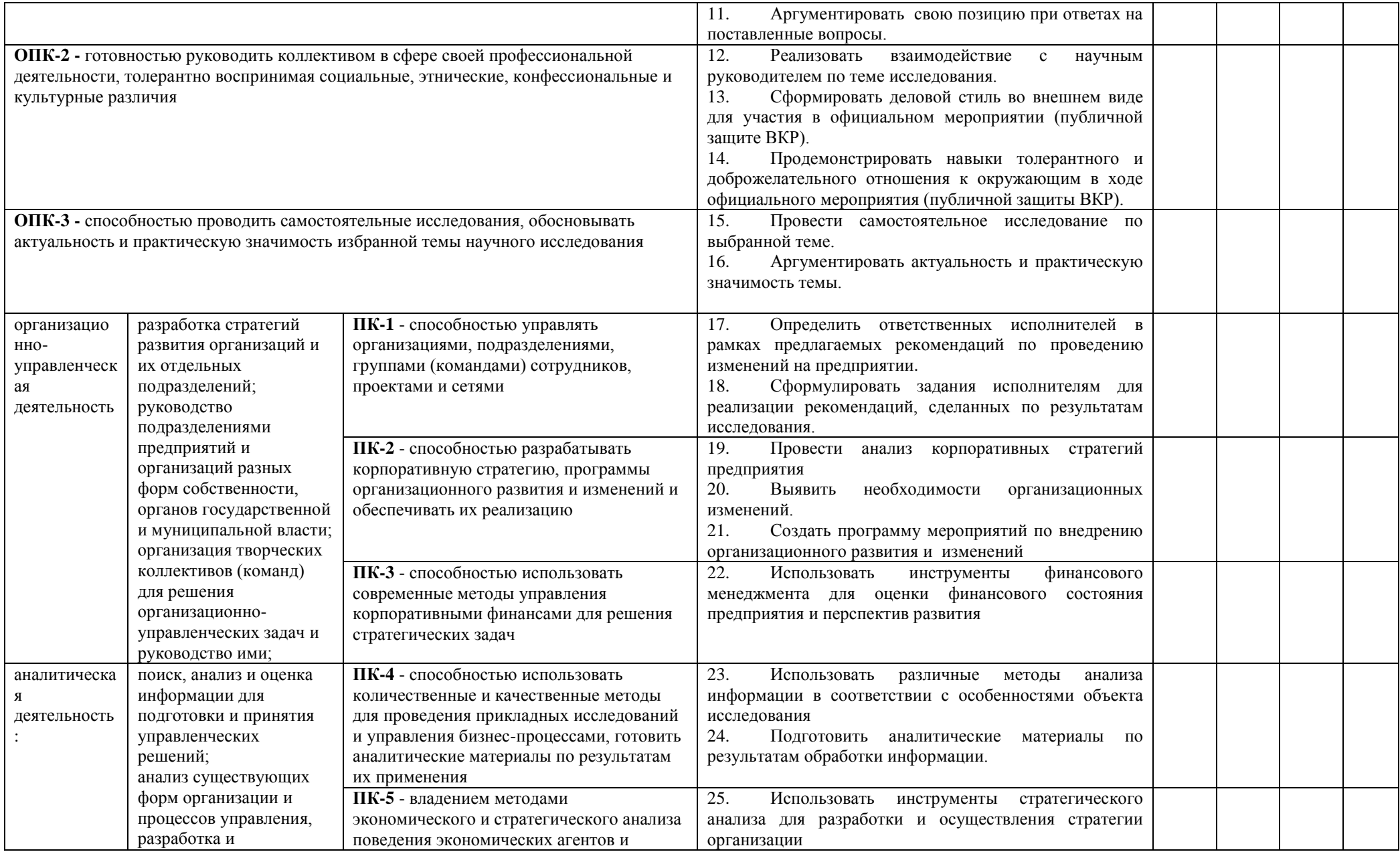

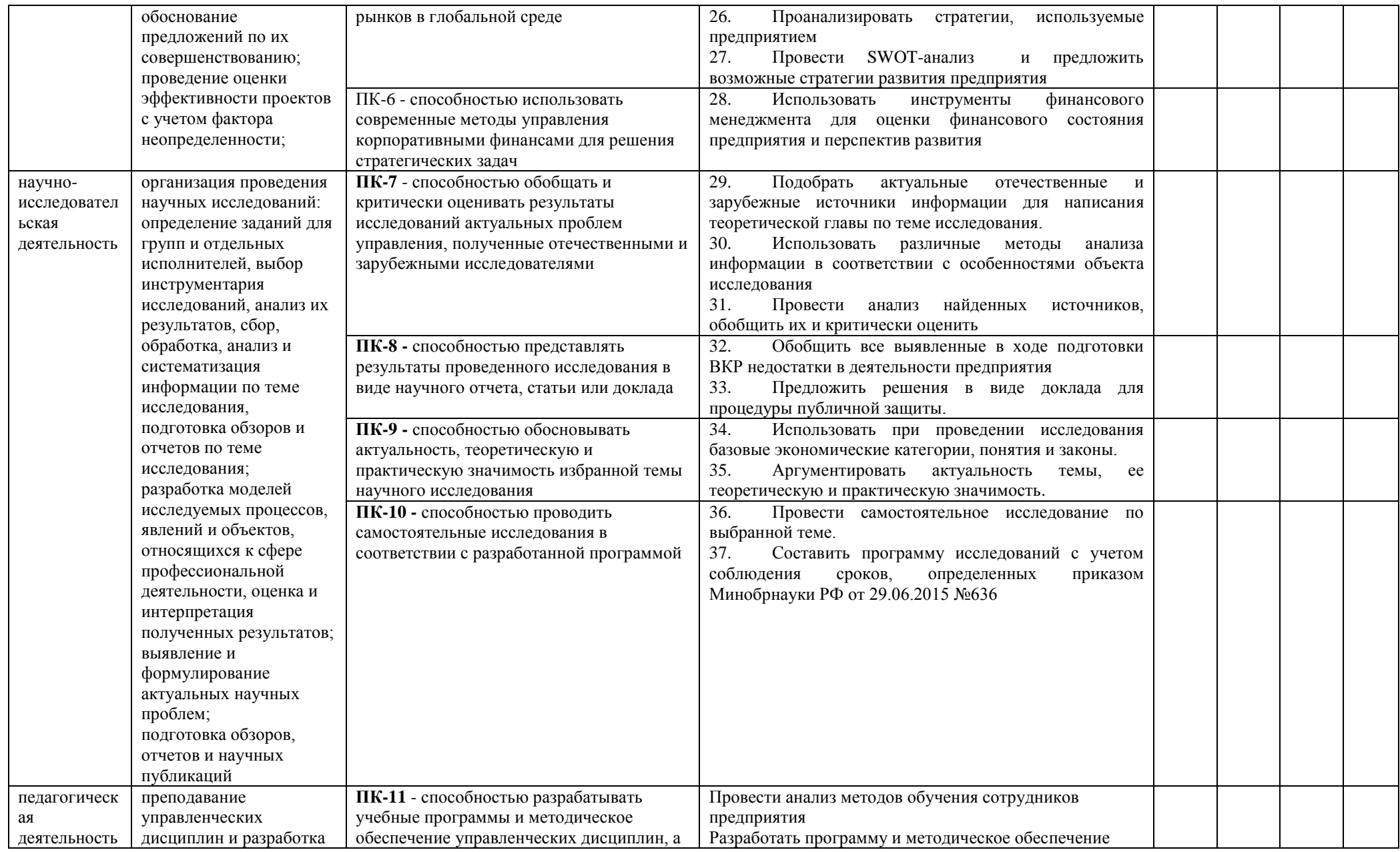

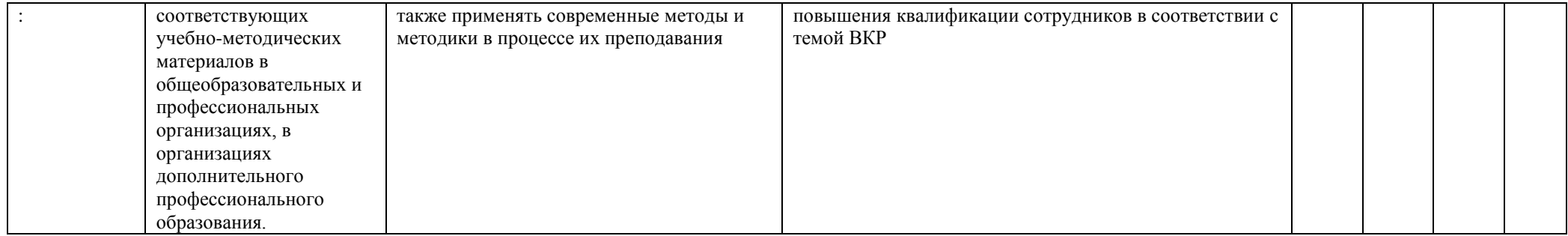

Ирина Александровна Кулагова Татьяна Альфредовна Нестерова Юлия Сергеевна Коробова

# **МЕТОДИЧЕСКИЕ УКАЗАНИЯ по подготовке выпускной квалификационной работы студентами всех форм обучения по программе магистратуры «Производственный менеджмент» направления подготовки 38.04.02 «Менеджмент»**

*Учебно-методическое пособие*

Федеральное государственное автономное образовательное учреждение высшего образования «Национальный исследовательский Нижегородский государственный университет им. Н.И. Лобачевского». 603950, Нижний Новгород, пр. Гагарина, 23.